## **Problema de Fluxo de Potência Modificado**

A modelagem de um sistema elétrico de potência em regime permanente é feita através das equações nodais de potência ativa e reativa. Como são não lineares, são resolvidas pelo método de Newton-Raphson [6]. Na versão mais básica do problema de fluxo de carga, não são incluídos os dispositivos de controle, assim como também não são incluídos os limites da operação.

Para o objetivo deste trabalho, foram incluídos modelos de controle, conforme a necessidade. As equações referentes aos modelos são resolvidas simultaneamente com as equações nodais de potência, método de solução conhecido como *full* Newton [5].

Uma vantagem do uso do método *full* Newton é que não ocorre modificação da matriz Jacobiana usada para resolver o problema do fluxo de potência básico. São inseridas linhas adicionais correspondentes às equações de controle linearizadas e colunas associadas às variáveis de estado, conforme (4.1).

$$
\begin{bmatrix}\n\Delta P \\
\Delta Q \\
\Delta y\n\end{bmatrix} = \begin{bmatrix}\n\frac{\partial P}{\partial \theta} & \frac{\partial P}{\partial V} & \frac{\partial P}{\partial x} \\
\frac{\partial Q}{\partial \theta} & \frac{\partial Q}{\partial V} & \frac{\partial Q}{\partial x} \\
\frac{\partial Y}{\partial \theta} & \frac{\partial Y}{\partial V} & \frac{\partial Y}{\partial x}\n\end{bmatrix} \begin{bmatrix}\n\Delta \theta \\
\Delta V \\
\Delta x\n\end{bmatrix}
$$
\n(4.1)

Com as novas equações de controle, novos resíduos  $(\Delta y)$  e, consequentemente, novas variáveis de estado  $(\Delta x)$  estão presentes em (4.1). Para o critério de convergência, é necessário o teste do resíduo  $(\Delta y)$ . Testa-se, a cada iteração, o valor menor de  $\Delta y$  (diferença entre o especificado e o calculado) compara-se com a tolerância. Se a diferença for menor que a tolerância, o algoritmo convergiu, e um novo ponto de operação foi obtido.

Como já mencionado, foi necessário modificar o problema do fluxo de potência, e a respectiva modelagem, de acordo com os objetivos deste trabalho.

**4.1**

# **Fluxo de Potência com Múltiplas Barras** *Swing* **(Despacho Proporcional)**

No problema básico de fluxo de potência, uma única barra de geração assume as perdas ôhmicas da rede e outros eventos, tais como aumento de carga ativa e perda de geração. É a chamada barra *swing*.

Para uma modelagem mais realista, utiliza-se um modelo de múltiplas barras swings e, então, as perdas e as variações de geração e/ou carga são assumidas pelos múltiplos geradores escolhidos [9].

Considera-se somente uma barra de referência angular. Os outros ângulos das tensões nodais modificam-se durante as iterações do algoritmo de fluxo de potência até que o sistema convirja. A geração de potência ativa dos geradores escolhidos como *swing* deve manter a mesma proporção daquela do caso-base considerando a rede elétrica sem perdas ativas.

Inicialmente, é feita a escolha dos geradores que assumirão as mudanças de geração e/ou carga e as perdas ativas da rede.

Uma vez escolhido estes geradores, o critério da proporcionalidade é estabelecido. Sendo  $ng$  geradores que assumirão os eventos e as perdas ativas, as gerações serão proporcionais segundo as relações:

 $P_{G1} = \alpha_{12} P_{G2}$ 

$$
P_{G2} = \alpha_{23} P_{G3}
$$
  
.  
.  

$$
P_{Gng-1} = \alpha_{(ng-1)(ng)} P_{Gng}
$$
 (4.2)

A relação entre as gerações é estabelecida pelo fator  $\alpha_{(i-1)(i)}$ , sendo (i) e  $(i - 1)$  dois dos geradores que assumirão as mudanças e as perdas ativas. Os termos  $\alpha_{(i-1)(i)}$  são obtidos das expressões:

$$
\alpha_{12} = \frac{\alpha_1}{\alpha_2} = \frac{P_{G1o}}{P_{G2o}}
$$

$$
\alpha_{23} = \frac{\alpha_2}{\alpha_3} = \frac{P_{G2o}}{P_{G3o}}
$$

 $(4.3)$ 

$$
\alpha_{(ng-1)(ng)} = \frac{\alpha_{(ng-1)}}{\alpha_{ng}} = \frac{P_{G(ng-1)o}}{P_{Gngo}}
$$

Onde o símbolo "o" representa o valor inicial especificado para esse gerador sem considerar as perdas.

As novas equações de controle a serem inseridas no sistema linearizado das equações de fluxo de potência são:

$$
g_1 = P_{G1}^{(h)} - \alpha_{12} P_{G2}^{(h)}
$$
  
\n
$$
\Delta g_1 = -\Delta P_{G1}^{(h)} + \alpha_{12} \Delta P_{G2}^{(h)}
$$
  
\n
$$
g_2 = P_{G2}^{(h)} - \alpha_{23} P_{G3}^{(h)}
$$
  
\n
$$
\Delta g_2 = -\Delta P_{G2}^{(h)} + \alpha_{23} \Delta P_{G3}^{(h)}
$$
  
\n
$$
\vdots
$$
  
\n
$$
g_{(ng-1)} = P_{G(ng-1)}^{(h)} - \alpha_{(ng-1)(ng)} P_{Gng}^{(h)}
$$
  
\n
$$
\Delta g_{(ng-1)} = -\Delta P_{G(ng-1)}^{(h)} + \alpha_{(ng-1)(ng)} \Delta P_{Gng}^{(h)}
$$
  
\n(4.4)

.

As novas  $ng - 1$  equações criadas mantém a proporcionalidade entre as gerações.

Os resíduos referentes ao controle de tensão pelos geradores *swing* são:

$$
\Delta g_1' = V_1^{esp} - V_1
$$
  
\n
$$
\Delta g_2' = V_2^{esp} - V_2
$$
  
\n:  
\n
$$
\Delta g'_{ng} = V_{ng}^{esp} - V_{ng}
$$
  
\n(4.5)

O resíduo referente à referência angular, onde *i* é um gerador swing, é:

$$
\Delta\Theta_i' = \Theta_i^{esp} - \Theta_i \tag{4.6}
$$

As derivadas das novas equações são inseridas na matriz sem alterar a matriz Jacobiana referente às equações da formulação básica do problema de fluxo de potência, mas expandindo-a, como se observa em (4.7).

'' ' 1 ' ' 1 1 1 1 2 2 1 2 2 1 2 2 *kk kk kkk k k k ng kk kk kkk k k k k ng ng i ng ng PP PP PPP P V xx x xx x QQ QQ QQQ Q V xx x x x P Q g g g g g g* θ θ θ − ∂∂ ∂∂ ∂∂∂ ∂ ∂∂ ∂∂ ∂ ∂∂ ∂ ∂∂ ∂∂ ∂∂∂ ∂ ∂∂ ∂∂ ∂ ∂ = ∂ ∆ ∆ ∆ ∆ ∆ ∆ ∆ ∆ ∆ 2 1 2 22 22 222 2 2 11 11 111 1 '' ' 1 1 2 ' ' 1 11 11 11 1 2 *k ng k k ng k k ng ng ng ng ng ng ng ng ng k k ng x gg gg ggg g V xx x xx x gg gg ggg g V xx x xx x gg gg gg V xx x* θ θ θ −− −− −− ∂ ∂∂ ∂∂ ∂∂∂ ∂ ∂∂ ∂∂ ∂ ∂∂ ∂ ∂∂ ∂∂ ∂∂∂ ∂ ∂∂ ∂∂ ∂ ∂∂ ∂ ∂∂ ∂∂ ∂∂ ∂∂ ∂∂ ∂ ∂ 1 1 '' ' '' '' ''' ' 11 11 111 1 '' ' 1 '' '' ''' ' 2 2 1 2 2 1 2 2 1 2 22 222 2 '' ' 1 '' '' 1 *ng ng ng k k ng k k ng ng ng ng ng k n k ng g g g xx x gg gg ggg g V xx x xx x gg gg ggg g V xx x xx x gg gg V xx* θ θ θ − − ∂ ∂ ∂ ∂ ∂∂ ∂∂ ∂∂∂ ∂ ∂∂ ∂∂ ∂ ∂∂ ∂ ∂∂ ∂∂ ∂∂∂ ∂ ∂∂ ∂∂ ∂ ∂∂ ∂ ∂∂ ∂∂ ∂∂ ∂∂ 1 ''' ' '' ' '' '' 2 1 2 1 2 2 1 2 ''' ' '' ' 1 . *k k ng ng ng ng ng ii ii iii i k ng k g n ng n g V x x x x ggg g x xx x V xx x xx x* θ θθ θθ θθθ θ θ ∆ ∆ ∆ ∆ ∆ ∆ ∂∂∂ ∂ ∂ ∂∂ ∂ ∂∂ ∂∂ ∂∂∂ ∂ ∂∂ ∂∂ ∂ ∂∂ ∂ 2 *ng x x* ∆ ∆ (4.7)

onde *k* varia de um até o número de barras do sistema.

São incluídas ng novas variáveis de estado que são as variações de geração ativa e reativa em cada barra de geração *swing*:

 $\Delta x_1 = \Delta P_{G1}$  $\Delta x'_1 = \Delta Q_{G1}$  $\Delta x_2 = \Delta P_{G2}$  $\Delta x'_2 = \Delta Q_{G2}$  $\vdots$  (4.8)  $\Delta x_{ng} = \Delta P_{Gng}$  $\varDelta x'_{ng}=\varDelta Q_{Gng}$ 

Em cada iteração, a nova variável de estado é atualizada:

$$
P_{G1}^{h+1} = P_{G1}^h - \Delta P_{G1}^h
$$
  
\n
$$
Q_{G1}^{h+1} = Q_{G1}^h - \Delta Q_{G1}^h
$$
  
\n
$$
P_{G2}^{h+1} = P_{G2}^h - \Delta P_{G2}^h
$$
  
\n
$$
Q_{G2}^{h+1} = Q_{G2}^h - \Delta Q_{G2}^h
$$
  
\n:  
\n:  
\n
$$
P_{Gn}^{h+1} = P_{Gn}^h - \Delta P_{Gn}^h
$$
  
\n
$$
Q_{Gn}^{h+1} = Q_{Gn}^h - \Delta Q_{Gn}^h
$$
  
\n(4.9)

Os resíduos ( $\Delta g_1$ ,  $\Delta g_2$ ,...,  $\Delta g_{n-1}$ ), diferença entre o desejado e o valor naquela iteração, são calculados resolvendo (4.7).

## **4.2**

### **Problema de Fluxo de Potência com Regulação Primária**

Após a ocorrência de um impacto normal no sistema, como um degrau positivo de carga, haverá uma variação da frequência e geração, dependente dos tipos de carga e dos tipos de controle existentes, atingindo um novo ponto de operação.

Tendo no sistema alguns geradores que possuem regulação primária para o controle de carga-frequência no sistema, estes tentarão a recuperação do balanço geração e carga, mas um novo ponto de equilíbrio será atingido com frequência diferente da nominal. A recuperação do balanço e as respectivas mudanças nas gerações ativas serão baseadas na energia de regulação de cada gerador.

A característica estática de regulação de  $ng$  geradores (os geradores que possuem regulação primária) é dada por:

$$
P_{G1} - P_{G1}^{esp} + \frac{1}{R_1} \cdot (f - f^{esp}) = 0
$$
  
\n
$$
P_{G2} - P_{G2}^{esp} + \frac{1}{R_2} \cdot (f - f^{esp}) = 0
$$
  
\n
$$
\cdot \tag{4.10}
$$

$$
P_{Gng} - P_{Gng}^{esp} + \frac{1}{R_{ng}} \cdot (f - f^{esp}) = 0
$$

A energia de regulação  $\frac{1}{R}$  $R_i$ do gerador i definirá a parcela que este vai assumir para suprir as variações de carga e perdas.

As tensões em cada gerador permanecem em seus valores especificados no caso base:

$$
V_1 - V_1^{esp} = 0
$$
  
\n
$$
V_2 - V_2^{esp} = 0
$$
  
\n
$$
V_{ng} - V_{ng}^{esp} = 0
$$
  
\n(4.11)

A referência angular do sistema  $\theta_i^{esp}$ também é mantida:

$$
\Theta_i - \Theta_i^{esp} = 0 \tag{4.12}
$$

As novas equações estão incluídas em (4.13).

'' ' 1122 2 1 1 2 1122 1 2 *kk kkkk kk k k k ng ng ng kk kkkk k k k k ng ng i PP PPPP PP P V xxxx xx x QQ QQQQ V xxxx P Q y y y y y y* θ θ θ + <sup>=</sup> ∂∂ ∂∂∂∂ ∂∂ ∂ ∂∂ ∂∂∂∂ ∂∂ ∂ ∂∂ ∂∂∂∂ ∂ ∂∂ ∂∂∂∂ ∆ ∆ ∆ ∆ ∆ ∆ ∆ ∆ ∆ 2 1 1 1111 11 1 '' ' 1122 2 1 '' '''' '' ' 11 1111 11 1 '' ' 1122 2 1 2 2 2 1 *kk k ng ng ng k k ng ng ng k k ng ng ng k k QQ Q xx x yy yyyy yy y V xxxx xx x yy yyyy yy y V xxxx xx x yy y V x* θ θ θ + + + ∂ ∂ ∂∂ ∂ ∂∂ ∂∂∂∂ ∂∂ ∂ ∂∂ ∂∂∂∂ ∂∂ ∂ ∂∂ ∂∂∂∂ ∂∂ ∂ ∂∂ ∂∂∂∂ ∂∂ ∂ ∂∂ ∂ ∂∂ ∂ 222 22 2 '' ' 1122 2 1 '' '''' '' ' 2 2222 22 2 '' ' 1122 2 1 ' ' 1 2 122 *ng ng ng k k ng ng ng ng ng ng ng ng ng ng ng k k ng ng yyy yy y xxx xx x yy yyyy yy y V xxxx xx x yy yyyy yy V xxxx xx* θ θ + + ∂∂∂ ∂∂ ∂ ∂∂∂ ∂∂ ∂ ∂∂ ∂∂∂∂ ∂∂ ∂ ∂∂ ∂∂∂∂ ∂∂ ∂ ∂∂ ∂∂∂∂ ∂∂ ∂∂ ∂∂∂∂ ∂∂ '2 1 '' '''' '' ' '' ' 1122 2 1 '' '''' '' ' '' ' 1122 2 1 *ng ng ng ng ng ng ng ng ng ng ng k k ng ng ng ii iiii ii i k k ng ng ng y x yy yyyy yy y V xxxx xx x V xxxx xx x* θ θθ θθθθ θθ θ θ + + + ∂ ∂ ∂∂ ∂∂∂∂ ∂∂ ∂ ∂∂ ∂∂∂∂ ∂∂ ∂ ∂∂ ∂∂∂∂ ∂∂ ∂ ∂ ∂ ∂∂∂ ∂ ∂∂ ∂ 2 2 1 1 2 1 . *k k ng ng ng V x x x x x x x* θ + ∆ ∆ ∆ ∆ ∆ ∆ ∆ ∆ ∆ (4.13)

onde *k* varia de um até o número de barras do sistema.

Para o fluxo de potência com regulação primária, os novos resíduos são:

$$
\Delta y_1 = -P_{G1} + P_{G1}^{esp} + \frac{1}{R_1} \cdot (f - f^{esp})
$$
  
\n
$$
\Delta y_2 = -P_{G2} + P_{G2}^{esp} + \frac{1}{R_2} \cdot (f - f^{esp})
$$
  
\n:  
\n
$$
\Delta y_{ng} = -P_{Gng} + P_{Gng}^{esp} + \frac{1}{R_{ng}} \cdot (f - f^{esp})
$$
\n(4.14)

Os resíduos referentes ao controle de tensão pelos geradores com regulação primária são:

$$
\Delta y_1' = V_1^{esp} - V_1
$$

$$
\Delta y_2' = V_2^{esp} - V_2
$$
  
\n:  
\n
$$
\Delta y_{ng}' = V_{ng}^{esp} - V_{ng}
$$
\n(4.15)

O resíduo referente à referência angular, onde *i* é um gerador com regulação primária, é:

$$
\Delta\Theta_i' = \Theta_i^{esp} - \Theta_i \tag{4.16}
$$

As variáveis de estado são:

$$
\Delta x_1 = \Delta P_{G1}
$$
  
\n
$$
\Delta x_1' = \Delta Q_{G1}
$$
  
\n
$$
\Delta x_2 = \Delta P_{G2}
$$
  
\n
$$
\Delta x_2' = \Delta Q_{G2}
$$
  
\n:  
\n:  
\n
$$
\Delta x_{ng} = \Delta P_{Gng}
$$
  
\n
$$
\Delta x'_{ng} = \Delta Q_{Gng}
$$
  
\n
$$
\Delta x_{2ng+1} = \Delta f
$$
  
\n(4.17)

A cada iteração ℎ do algoritmo de fluxo de carga, além das correções de ângulo em todas as barras e de tensões em todas as barras, tem-se:

$$
P_{G1}^{h+1} = P_{G1}^h - \Delta P_{G1}^h
$$
  
\n
$$
Q_{G1}^{h+1} = Q_{G1}^h - \Delta Q_{G1}^h
$$
  
\n
$$
P_{G2}^{h+1} = P_{G2}^h - \Delta P_{G2}^h
$$
  
\n
$$
Q_{G2}^{h+1} = Q_{G2}^h - \Delta Q_{G2}^h
$$
  
\n:  
\n:  
\n
$$
P_{Gng}^{h+1} = P_{Gng}^h - \Delta P_{Gng}^h
$$
  
\n
$$
Q_{Gng}^{h+1} = Q_{Gng}^h - \Delta Q_{Gng}^h
$$
  
\n
$$
f^{h+1} = f^h + \Delta f^h
$$
  
\n(4.18)

Nesta seção, por simplicidade, assumiu-se que todos os geradores têm regulação primária.

### **4.3**

## **Problema de Fluxo de Potência com Regulação Primária e com Regulação Própria do Sistema**

Na Seção 4.2 foi mostrada a modelagem do problema de fluxo de potência com regulação primária. Nessa modelagem as cargas não variavam com a frequência. Nessa seção, mostra-se a modelagem do fluxo de potência quando o sistema tem regulação própria, isto é, há variação de carga com a frequência.

Considera-se um sistema de  $n$  barras que contém  $nd$  barras com variação da carga com a frequência e  $ng$  barras de geração com regulação primária.

A caraterística estática de regulação dos  $ng$  geradores em um sistema com regulação primária é, como já visto:

$$
P_{G1} - P_{G1}^{esp} + \frac{1}{R_1} \cdot (f - f^{esp}) = 0
$$
  
\n
$$
P_{G2} - P_{G2}^{esp} + \frac{1}{R_2} \cdot (f - f^{esp}) = 0
$$
  
\n:  
\n
$$
P_{Gng} - P_{Gng}^{esp} + \frac{1}{R_{ng}} \cdot (f - f^{esp}) = 0
$$
\n(4.19)

A caraterística estática das nd barras de carga com regulação própria é:

$$
P_{D1}^{esp} - P_{D1} - D_1 \cdot (f^{esp} - f) = 0
$$
  
\n
$$
P_{D2}^{esp} - P_{D2} - D_2 \cdot (f^{esp} - f) = 0
$$
  
\n:  
\n
$$
P_{Dnd}^{esp} - P_{Dnd} - D_{nd} \cdot (f^{esp} - f) = 0
$$
  
\n(4.20)

Considera-se fixa a tensão em cada gerador e o ângulo da tensão de referência do sistema em seus valores especificados, como em (4.11) e (4.12).

Associados a (4.20), o sistema linearizado (4.13) deve ser estendido para incluir novos resíduos  $\Delta y''_d$  e novas variáveis de estado  $\Delta x''_d$ , como em (4.21).

$$
\begin{bmatrix}\n\cdots & \vdots & \vdots & \cdots & \vdots & \vdots & \cdots & \vdots & \
$$

onde *k* varia de um até o número de barras do sistema.

Os resíduos associados às barras de cargas com variação de frequência são:

$$
\Delta y_1^{\prime\prime} = P_{D1}^{esp} - P_{D1} - D_{1}.(f^{esp} - f)
$$
  
\n
$$
\Delta y_2^{\prime\prime} = P_{D2}^{esp} - P_{D2} - D_{2}.(f^{esp} - f)
$$
  
\n:  
\n
$$
\Delta y_{nd}^{\prime\prime} = P_{Dnd}^{esp} - P_{Dnd} - D_{nd}.(f^{esp} - f)
$$
\n(4.22)

As variáveis de estado referentes às barras de carga com variação de frequência são:

$$
\Delta x_1^{\prime\prime} = \Delta P_{D1}
$$
  
\n
$$
\Delta x_2^{\prime\prime} = \Delta P_{D2}
$$
  
\n:  
\n
$$
\Delta x_{nd}^{\prime\prime} = \Delta P_{Dnd}
$$
  
\n(4.23)

As correções em cada iteração h para as barras com variação de carga com a frequência são:

$$
P_{D1}^{h+1} = P_{D1}^h - \Delta P_{D1}^h
$$
  
\n
$$
P_{D2}^{h+1} = P_{D2}^h - \Delta P_{D2}^h
$$
  
\n:  
\n:  
\n
$$
P_{Dnd}^{h+1} = P_{Dnd}^h - \Delta P_{Dnd}^h
$$
  
\n(4.24)

# **4.4 Problema de Fluxo de Potência com Regulação Secundária**

Uma variação de carga produz uma mudança na frequência do sistema. A regulação primária ainda não é suficiente para garantir um erro em frequência em torno de zero. A regulação secundária é necessária.

Assumindo um sistema com na áreas de controle, considera-se para a modelagem do problema de fluxo de potência que o número de barras de geração com regulação secundária em uma área de controle j é ngj, e que uma barra de geração  $g$  na área  $j$  tem um fator de participação  $\alpha_{g_j}.$ 

A atuação da regulação secundária é dependente da injeção do ECA (erro da área de controle) no bloco integrador do circuito de controle. Em uma área de controle  $j$  o  $ECA_i$  é definido como:

$$
ECA_j = (B_j \Delta f - \Delta T_j) \tag{4.25}
$$

O termo do intercâmbio na área j é:

$$
T_j = \sum_{\substack{r=1\\r \neq j}}^{na} P_{jr}
$$

(4.26)

onde  $P_{ir}$  é o intercâmbio de potência ativa entre as áreas j e r.

As novas equações de controle em uma área  $j$  com  $ngj$  geradores são:

$$
\left(P_{G1_j}^{esp} - P_{G1_j}\right) - \alpha_{12_j} \left(P_{G2_j}^{esp} - P_{G2_j}\right) = 0
$$
\n
$$
\left(P_{G2_j}^{esp} - P_{G2_j}\right) - \alpha_{23_j} \left(P_{G3_j}^{esp} - P_{G3_j}\right) = 0
$$
\n
$$
\vdots
$$
\n(4.27)

$$
\left(P_{G(ngj_j-1)}^{esp} - P_{G(ngj_j-1)}\right) - \alpha_{(ngj-1)(ngj)_j} \left(P_{G(ngj_j)}^{esp} - P_{G(ngj_j)}\right) = 0
$$

Em (4.27) definiu-se a proporcionalidade entre os geradores em regime permanente. O termo  $\alpha_{(k-1)(k)_i}$  para uma barra de geração k na área j é a proporção dos fatores de participação de um gerador com o seguinte (os dois geradores com regulação secundária). Estes fatores são definidos na prática seguindo a estratégia de CAG adotada:

$$
\alpha_{12j} = \frac{\alpha_{1j}}{\alpha_{2j}}
$$
  
\n
$$
\alpha_{23j} = \frac{\alpha_{2j}}{\alpha_{3j}}
$$
  
\n
$$
\alpha_{(ngj-1)(ngj)_j} = \frac{\alpha_{(ngj-1)_j}}{\alpha_{(ngj)_j}}
$$
\n(4.28)

Em cada área de controle existe um conjunto de equações similares a (4.27) modelando a resposta da regulação secundária.

Além dessas equações, as tensões em cada gerador nessa área tem que permanecer em seus valores especificados no caso–base:

$$
V_1 - V_1^{esp} = 0
$$
  
\n
$$
V_2 - V_2^{esp} = 0
$$
  
\n
$$
V_{ngj} - V_{ngj}^{esp} = 0
$$
  
\n(4.29)

Os intercâmbios de potência entre áreas, assim como a frequência, têm que voltar aos seus valores especificados no caso-base. Assim, os ECAs têm que ser nulos após convergência. De (4.30):

 $B_i \Delta f - \Delta T_i = 0$  (4.30)

Para um sistema com duas ou mais áreas operando com controle de frequência e intercâmbios sabe-se que os ECAs são nulos se, e somente se, a frequência e os intercâmbios voltaram ao seus valores do caso-base.

As equações de controle são incluídas em (4.31).

 ' ' '' 1122 1 1 1 1 1 2 2 ''*jjjj jj j j j j j j j kk kkkk kk k k k ngj ngj kk kk k k k j k ngj PP PPPP PP P V xxxx xx x QQ QQ V xx P Q y y y y y y y* θ θ θ = ∆ ∂∂ ∂∂∂∂ ∂∂ ∂ ∂∂ ∂∂∂∂ ∂∂ ∂ ∂∂ ∂∂∂ ∂ ∆ ∂ ∂∂ ∆ ∆ ∆ ∆ ∆ ∆ ∆ ∆ ' '' 2 2 1 ' ' '' 1122 1 '' '''' ' 11 1111 1 ' ' 1 1 11 1111 11 1 2 2 *jj jjjj jj jj jjjj jj jj j jj jjjj j jjjj kk kk k ngj ngj k k ngj ngj k k QQ QQ Q xx xx x yy yyyy yy y V xxxx xx x yy yyyy y V xxxx* θ θ ∂ ∂∂ ∂ ∂∂ ∂∂ ∂ ∂∂ ∂∂∂∂ ∂∂ ∂ ∂∂ ∂∂∂∂ ∂∂ ∂ ∂∂ ∂∂∂∂ ∂ ∂∂ ∂∂∂∂ ' ' 1 1 '' 1 ' ' '' 1122 1 '' '''' '' ' 22 2222 22 2 '' ' 1122 1 22 2222 22 2 *jj jjjj jj j j j j j jjjj jj jj jjjj jj j jjjj jj ngj ngj k k ngj ngj k k ngj ngj y y xx x yy yyyy yy y V xxxx xx x yy yyyy yy y V xxxx xx x* θ θ ∂ ∂ ∂∂ ∂ ∂∂ ∂∂∂∂ ∂∂ ∂ ∂∂ ∂∂∂∂ ∂∂ ∂ ∂∂ ∂∂∂∂ ∂∂ ∂ ∂∂ ∂∂∂∂ ∂∂ ∂ '''' '' '' '' '' '' '' '' '' ' ' '' 1122 1 '' ' 1122 *jj jjjj j jjjj jj jjjj j j j ngj ngj ngj ngj n jj jjjj jj j k k ngj ngj k k ngj n gj ngj ng gj j ngj ngj yy yyyy yy y V xxxx xx x yy yyyy yy y V xxxx xx* θ θ ∂∂ ∂∂∂∂ ∂∂ ∂ ∂∂ ∂∂∂∂ ∂∂ ∂ ∂∂ ∂∂∂∂ ∂∂ ∂ ∂∂ ∂∂∂∂ ∂∂ 1 '' '' '' '' '' '' '' '' '' ' ' '' 1122 1 ' ' '' 1122 '' '''' ' 1 ' ' *jjjj jj jjjj j j j k k ngj ngj k k ngj ngj x yy yyyy yy y V xxxx xx x V xxxx xx x* θθ θθθθ θθ θ θ θ ∂ ∂∂ ∂∂∂∂ ∂∂ ∂ ∂∂ ∂∂∂∂ ∂∂ ∂ ∂∂ ∂∂∂∂ ∂∂ ∂ ∂ ∂ ∂∂∂∂ ∂∂ ∂ 1 1 2 2 1 . *j j j j j j k k ngj ngj V x x x x x x x* ∆θ ∆ ∆ ∆ ∆ ∆ ∆ ∆ ∆ (4.31)

Então (4.31) inclui resíduos de potência ativa e reativa, como também os resíduos das equações de controle para regulação secundária. Os resíduos destas equações para uma área  $j$  são:

$$
\Delta y_{1j} = \alpha_{12j} \cdot \left( P_{G2j}^{esp} - P_{G2j} \right) - \left( P_{G1j}^{esp} - P_{G1j} \right)
$$
  
\n
$$
\Delta y_{2j} = \alpha_{23j} \cdot \left( P_{G3j}^{esp} - P_{G3j} \right) - \left( P_{G2j}^{esp} - P_{G2j} \right)
$$
  
\n
$$
\vdots
$$
\n(4.32)

 $\mathbf{r}$ 

$$
\Delta y_{ngj_j} = \alpha_{(ng-1)(ng)_j} \cdot \left( P_{Gng_j}^{esp} - P_{Gng_j} \right) - \left( P_{G(ng-1)_j}^{esp} - P_{G(ng-1)_j} \right)
$$

Os resíduos referentes ao controle de tensão pelos geradores com regulação secundária são:

$$
\Delta y_1' = V_1^{esp} - V_1
$$
  
\n
$$
\Delta y_2' = V_2^{esp} - V_2
$$
  
\n:  
\n
$$
\Delta y_{ngj}' = V_{ngj}^{esp} - V_{ngj}
$$
\n(4.33)

Os resíduos referente ao ECA na área de controle j é:

$$
\Delta y_j'' = B_j \tcdot (f^{esp} - f) - (T_j^{esp} - T_j)
$$
\n(4.34)

O resíduo referente à frequência no sistema é:

$$
\Delta y' = (f^{esp} - f) \tag{4.35}
$$

Para as outras áreas, diferentes da área *j*, os resíduos são calculados de forma análoga. Para a última área de controle não será definido o resíduo referente ao ECA posto que, ao definir os ECAs nas outras áreas de controle, haverá a recuperação da frequência, assim como os intercâmbios.

As novas variáveis de estado são:

 $\Delta x_1 = \Delta P_{G1}$  $\Delta x_2 = \Delta P_{G2}$  $\vdots$  (4.36)  $\Delta x_{ng} = \Delta P_{Gng}$ 

 $\Delta x'_1 = \Delta Q_{G1}$  $\Delta x'_2 = \Delta Q_{G2}$ 

$$
\vdots
$$
  

$$
\Delta x'_{ngj} = \Delta Q_{Gng}
$$
 (4.37)

$$
\Delta x_1^{\prime\prime} = \Delta f \tag{4.38}
$$

A cada iteração ℎ do algoritmo de fluxo de carga para regulação secundária, além das correções de ângulo e da tensão em todas as barras, tem-se:

$$
P_{G1}^{h+1} = P_{G1}^h - \Delta P_{G1}^h
$$
  
\n
$$
P_{G2}^{h+1} = P_{G2}^h - \Delta P_{G2}^h
$$
  
\n:  
\n:  
\n
$$
P_{Gng}^{h+1} = P_{Gng}^h - \Delta P_{Gng}^h
$$
  
\n(4.39)

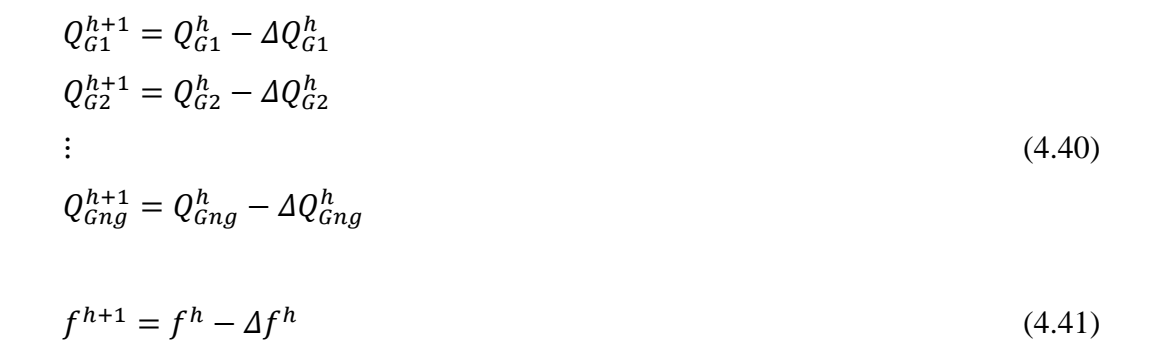

## **4.5 Exemplo Ilustrativo**

Na Figura 4.1 mostra-se o sistema que será usado nesta seção. Para todos os casos a barra 1 será escolhida como referência angular do sistema.

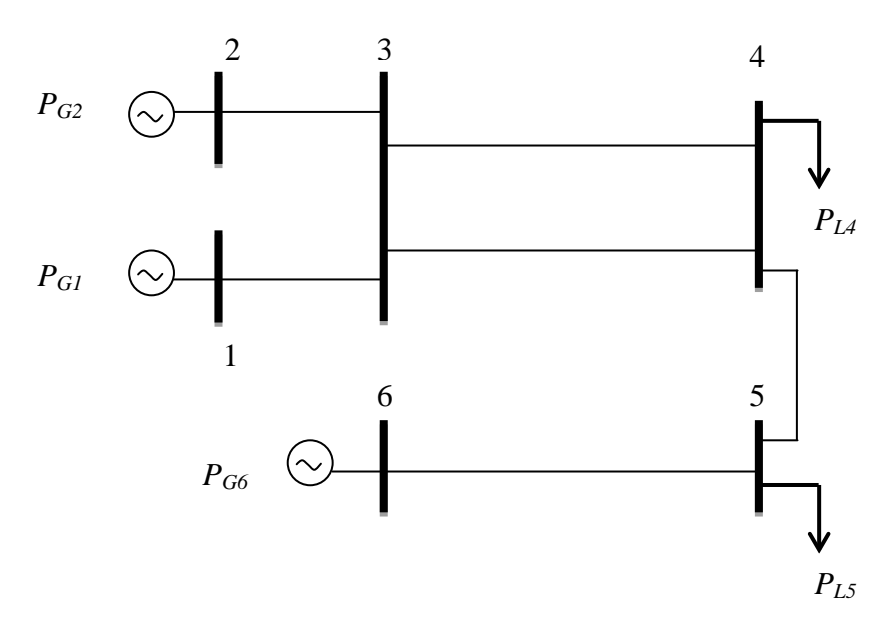

Figura 4.1- Diagrama Unifilar do Sistema-Exemplo de 6 Barras

## **4.5.1 Formulação do Fluxo de Potência com Múltiplas Barras** *Swing*

Assume-se que os três geradores são tratados como geradores *swing*. Com esta consideração, o sistema linear resultante de (4.7) é:

 $1$   $U_1$   $U_1$   $U_1$   $U_1$   $U_1$   $U_1$   $U_1$   $U_1$   $U_1$   $U_1$   $U_1$   $U_1$   $U_1$   $U_1$ 

 $\begin{bmatrix} \partial P_1 & \partial P_1 & \partial P_$ 

 $P_1$   $\partial P_1$   $\partial P_1$   $\partial P_1$   $\partial P_1$   $\partial P_1$   $\partial P_1$   $\partial P_1$   $\partial P_1$   $\partial P_1$   $\partial P_1$   $\partial P_1$   $\partial P_1$ 

∂∂<sub>1</sub> ∂P<sub>1</sub> ∂P<sub>1</sub> ∂P<sub>1</sub> ∂P<sub>1</sub> ∂P<sub>1</sub> ∂P<sub>1</sub> ∂P<sub>1</sub> ∂P<sub>1</sub> ∂P<sub>1</sub> ∂P<sub>1</sub> ∂

|                                                                  | $\partial \theta_1$                                          | $\partial \theta$                                        | $\partial \theta$ <sub>3</sub>                     | $\partial \theta_4$                                         | $\partial \theta_{5}$                                            | $\partial \theta_{6}$                                               | $\partial V_1$                                        | $\partial V_2$                                            | ັ∸ ເ<br>$\partial V_3$                                | $\partial V_4$                                        | ◡▴<br>$\partial V_5$                                    | $\sim$ 1<br>$\partial V_6$                            | $\overline{\partial} P_{G_1}$ | $\mathbf{0}$                                              | $\mathbf{0}$                         | $\boldsymbol{0}$                                                  | $\mathbf{0}$                                               | 0                                       |
|------------------------------------------------------------------|--------------------------------------------------------------|----------------------------------------------------------|----------------------------------------------------|-------------------------------------------------------------|------------------------------------------------------------------|---------------------------------------------------------------------|-------------------------------------------------------|-----------------------------------------------------------|-------------------------------------------------------|-------------------------------------------------------|---------------------------------------------------------|-------------------------------------------------------|-------------------------------|-----------------------------------------------------------|--------------------------------------|-------------------------------------------------------------------|------------------------------------------------------------|-----------------------------------------|
|                                                                  | $\partial P_{\scriptscriptstyle 2}$<br>$\partial \theta_{i}$ | $\partial P_{\scriptscriptstyle 2}$<br>$\partial \theta$ | $\partial P_2$<br>$\partial \theta$                | $\partial P_2$<br>$\partial \theta_{\scriptscriptstyle{A}}$ | $\partial P_{\scriptscriptstyle 2}$<br>$\partial \theta_{\rm s}$ | $\partial P_{\scriptscriptstyle 2}$<br>$\partial \theta_{\epsilon}$ | $\partial P_{\scriptscriptstyle 2}$<br>$\partial V_1$ | $\partial P_{\scriptscriptstyle 2}$<br>$\partial V_2$     | $\partial P_{\scriptscriptstyle 2}$<br>$\partial V_3$ | $\partial P_{\scriptscriptstyle 2}$<br>$\partial V_4$ | $\partial P_{\scriptscriptstyle 2}$<br>$\partial V_{5}$ | $\partial P_{\scriptscriptstyle 2}$<br>$\partial V_6$ | $\overline{0}$                | $\partial P_{\scriptscriptstyle 2}$<br>$\partial P_{G_2}$ | $\overline{0}$                       | $\mathbf{0}$                                                      | $\mathbf{0}$                                               | $\theta$                                |
| $\Delta P_1$<br>$\Delta P_2^{'}$<br>$\Delta P_3$<br>$\Delta P_4$ | $\partial P_3$<br>$\partial \theta_1$                        | $\partial P_3$<br>$\partial \theta$                      | $\partial P_3$<br>$\partial \theta$ <sub>3</sub>   | $\partial P_3$<br>$\partial \theta_{4}$                     | $\partial P_3$<br>$\partial \theta_{\varsigma}$                  | $\partial P_3$<br>$\partial \theta_{6}$                             | $\partial P_3$<br>$\partial V_1$                      | $\partial P_3$<br>$\partial V_2$                          | $\partial P_3$<br>$\partial V_3$                      | $\partial P_3$<br>$\partial V_4$                      | $\partial P_3$<br>$\partial V_5$                        | $\partial P_3$<br>$\partial V_6$                      | $\overline{0}$                | $\boldsymbol{0}$                                          | $\overline{0}$                       | $\mathbf{0}$                                                      | $\mathbf{0}$                                               | 0                                       |
|                                                                  | $\partial P_4$<br>$\partial \theta_1$                        | $\partial P_4$<br>$\partial \theta$                      | $\partial P_4$<br>$\partial \theta$ <sub>3</sub>   | $\partial P_4$<br>$\partial \theta_{4}$                     | $\partial P_4$<br>$\partial \theta_{\varsigma}$                  | $\partial P_4$<br>$\partial \theta_{6}$                             | $\partial P_4$<br>$\partial V_1$                      | $\partial P_4$<br>$\partial V_2$                          | $\partial P_4$<br>$\partial V_3$                      | $\partial P_4$<br>$\partial V_4$                      | $\partial P_4$<br>$\partial V_5$                        | $\partial P_4$<br>$\partial V_6$                      | $\overline{0}$                | $\boldsymbol{0}$                                          | $\boldsymbol{0}$                     | $\boldsymbol{0}$                                                  | $\mathbf{0}$                                               | 0                                       |
|                                                                  | $\partial P_5$<br>$\overline{\partial} \theta_1$             | $\partial P_{5}$<br>$\partial \theta$                    | $\partial P_5$<br>$\partial \theta$ <sub>3</sub>   | $\partial P_5$<br>$\partial \theta_4$                       | $\partial P_5$<br>$\partial \theta_{\rm s}$                      | $\partial P_5$<br>$\partial \theta_{\!6}$                           | $\partial P_5$<br>$\partial V_1$                      | $\partial P_{5}$<br>$\partial V_2$                        | $\partial P_5$<br>$\partial V_3$                      | $\partial P_5$<br>$\partial V_4$                      | $\partial P_5$<br>$\partial V_5$                        | $\partial P_5$<br>$\partial V_6$                      | $\overline{0}$                | $\boldsymbol{0}$                                          | $\boldsymbol{0}$                     | $\boldsymbol{0}$                                                  | $\mathbf{0}$                                               | 0                                       |
|                                                                  | $\partial P_6$<br>$\partial \theta_1$                        | $\partial P_6$<br>$\partial \theta$                      | $\partial P_6$<br>$\partial \theta$ <sub>3</sub>   | $\partial P_6$<br>$\partial \theta_{\scriptscriptstyle{A}}$ | $\partial P_6$<br>$\partial \theta_{\rm s}$                      | $\partial P_6$<br>$\bar{\partial}\theta_{6}$                        | $\partial P_6$<br>$\partial V_1$                      | $\partial P_6$<br>$\partial V_2$                          | $\partial P_6$<br>$\partial V_3$                      | $\partial P_6$<br>$\partial V_4$                      | $\partial P_6$<br>$\partial V_5$                        | $\partial P_6$<br>$\partial V_6$                      | $\theta$                      | $\overline{0}$                                            | $\partial P_6$<br>$\partial P_{G_6}$ | $\overline{0}$                                                    | $\overline{0}$                                             | $\theta$                                |
|                                                                  | $\partial Q_i$<br>$\overline{\partial} \theta_1$             | $\partial Q_i$<br>$\overline{\partial}\theta_2$          | $\partial Q_i$<br>$\partial \theta$ <sub>3</sub>   | $\partial Q_{\rm l}$<br>$\overline{\partial \theta_4}$      | $\partial Q_{\rm l}$<br>$\partial \theta_{\varsigma}$            | $\partial Q_{\rm l}$<br>$\overline{\partial \theta_{\!6}}$          | $\partial Q_{\rm l}$<br>$\overline{\partial V_1}$     | $\partial Q_{\scriptscriptstyle \rm I}$<br>$\partial V_2$ | $\partial Q_1$<br>$\partial V_3$                      | $\partial Q_{\rm l}$<br>$\overline{\partial}V_4$      | $\partial Q_{\rm l}$<br>$\overline{\partial V_5}$       | $\partial Q_1$<br>$\overline{\partial V_6}$           | $\overline{0}$                | $\boldsymbol{0}$                                          | $\mathbf{0}$                         | $\partial\mathcal{Q}_1$<br>$\partial\overline{\mathcal{Q}_{G_1}}$ | $\overline{0}$                                             | $\mathbf{0}$                            |
| $\Delta P_5$<br>$\Delta P_6^{'}$                                 | $\partial\mathcal{Q}_2$<br>$\overline{\partial} \theta_1$    | $\partial Q_2$<br>$\partial \theta$                      | $\partial Q_2$<br>$\overline{\partial \theta}_3$   | $\partial Q_2$<br>$\overline{\partial \theta_{4}}$          | $\partial Q_2$<br>$\overline{\partial \theta_{5}}$               | $\partial \underline{Q_2}$<br>$\overline{\partial \theta}_{6}$      | $\partial Q_2$<br>$\overline{\partial V_1}$           | $\partial\mathcal{Q}_2$<br>$\overline{\partial V_{2}}$    | $\partial Q_2$<br>$\overline{\partial V_3}$           | $\partial Q_2$<br>$\overline{\partial V}_4$           | $\partial_{\mathcal{Q}_2}$<br>$\overline{\partial V_5}$ | $\frac{\partial Q_2}{\partial V_6}$                   | $\overline{0}$                | $\mathbf{0}$                                              | $\boldsymbol{0}$                     | $\boldsymbol{0}$                                                  | $\partial\mathcal{Q}_2$<br>$\overline{\partial Q_{G_{2}}}$ | $\theta$                                |
| $\Delta Q_{\rm l}$<br>$\Delta Q_2$                               | $\partial Q_3$<br>$\overline{\partial}\overline{\theta}_1$   | $\partial Q_3$                                           | $\partial Q_3$                                     | $\partial Q_3$                                              | $\partial Q_3$                                                   | $\partial Q_3$                                                      | $\partial Q_3$                                        | $\partial Q_3$                                            | $\partial Q_3$                                        | $\partial Q_3$                                        | $\partial Q_3$                                          | $\partial Q_3$                                        | $\overline{0}$                | $\boldsymbol{0}$                                          | $\boldsymbol{0}$                     | $\mathbf{0}$                                                      | $\mathbf{0}$                                               | 0                                       |
| $\Delta Q_3$<br>$\Delta Q_{4}$                                   | $\partial Q_4$                                               | $\partial \theta$<br>$\partial Q_4$                      | $\partial \theta$ <sub>3</sub><br>$\partial Q_4$   | $\partial \theta$ <sub>4</sub><br>$\partial Q_4$            | $\overline{\partial \theta_{\varsigma}}$<br>$\partial{\cal Q}_4$ | $\overline{\partial \theta_{6}}$<br>$\partial Q_4$                  | $\overline{\partial V_1}$<br>$\partial Q_4$           | $\partial V_2$<br>$\partial\mathcal{Q}_4$                 | $\partial V_3$<br>$\partial\mathcal{Q}_4$             | $\overline{\partial V}_4$<br>$\partial Q_4$           | $\overline{\partial V_5}$<br>$\partial Q_4$             | $\partial V_6$<br>$\partial\mathcal{Q}_4$             | $\overline{0}$                | $\overline{0}$                                            | $\mathbf{0}$                         | $\overline{0}$                                                    | $\overline{0}$                                             | 0                                       |
| $\Delta Q_{5}$<br>$\Delta Q_{\rm 6}$                             | $\partial \theta_1$<br>$\partial Q_5$                        | $\partial \theta$<br>$\partial Q_{5}$                    | $\partial \theta$<br>$\partial Q_{5}$              | $\partial \theta_4$<br>$\partial Q_{5}$                     | $\overline{\partial \theta_5}$<br>$\partial Q_{5}$               | $\overline{\partial \theta_{6}}$<br>$\partial Q_5$                  | $\partial V_1$<br>$\partial Q_{5}$                    | $\partial V_2$<br>$\partial Q_5$                          | $\partial V_3$<br>$\partial Q_5$                      | $\partial V_4$<br>$\partial Q_{5}$                    | $\overline{\partial}V_5$<br>$\partial Q_5$              | $\partial V_6$<br>$\partial Q_5$                      | $\overline{0}$                | $\overline{0}$                                            | $\mathbf{0}$                         | $\overline{0}$                                                    | $\overline{0}$                                             | $\overline{0}$                          |
| $\Delta g_1$<br>$\Delta g_2$                                     | $\overline{\partial}\theta_1$<br>$\partial Q_6$              | $\partial \theta$<br>$\partial\mathcal{Q}_6$             | $\overline{\partial}_{\theta_3}$<br>$\partial Q_6$ | $\overline{\partial \theta_{4}}$<br>$\partial Q_6$          | $\overline{\partial \theta_{5}}$<br>$\partial\mathcal{Q}_6$      | $\overline{\partial \theta_{\!{}_6}}$<br>$\partial\mathcal{Q}_6$    | $\overline{\partial V_1}$<br>$\partial Q_6$           | $\overline{\partial V_{2}}$<br>$\partial{\cal Q}_6$       | $\overline{\partial V_3}$<br>$\partial\mathcal{Q}_6$  | $\overline{\partial V_4}$<br>$\partial{\cal Q}_6$     | $\overline{\partial}V_5$<br>$\partial Q_6$              | $\overline{\partial}V_6$<br>$\partial{\cal Q}_6$      | $\overline{0}$                | $\boldsymbol{0}$                                          | $\boldsymbol{0}$                     | $\mathbf{0}$                                                      | $\mathbf{0}$                                               | $\partial Q_6$                          |
| $\Delta g_1$                                                     | $\partial \theta_1$                                          | $\partial \theta$                                        | $\overline{\partial} \theta$                       | $\partial \theta$ <sub>4</sub>                              | $\overline{\partial}_{\theta_5}$                                 | $\overline{\partial} \theta_{\!6}$                                  | $\overline{\partial V_1}$                             | $\overline{\partial}V_2$                                  | $\partial V_{3}$                                      | $\overline{\partial V}_4$                             | $\overline{\partial}V_5$                                | $\partial V_6$                                        | $\partial g_1$                | $\partial g_1$                                            |                                      |                                                                   |                                                            | $\overline{\partial Q_{_{G_{\kappa}}}}$ |
| $\Delta g_2$<br>$\Delta g_3$                                     | $\overline{0}$                                               | $\boldsymbol{0}$                                         | $\boldsymbol{0}$                                   | $\mathbf{0}$                                                | $\mathbf{0}$                                                     | $\mathbf{0}$                                                        | $\mathbf{0}$                                          | $\mathbf{0}$                                              | 0                                                     | 0                                                     | $\boldsymbol{0}$                                        | $\boldsymbol{0}$                                      | $\partial P_{G_1}$            | $\overline{\partial P_{G_2}}$                             | $\overline{0}$                       | $\mathbf{0}$                                                      | $\mathbf{0}$                                               | $\boldsymbol{0}$                        |
| $\Delta\theta$                                                   | $\boldsymbol{0}$                                             | $\boldsymbol{0}$                                         | $\boldsymbol{0}$                                   | $\boldsymbol{0}$                                            | $\boldsymbol{0}$                                                 | $\boldsymbol{0}$                                                    | $\mathbf{0}$                                          | $\boldsymbol{0}$                                          | $\boldsymbol{0}$                                      | $\boldsymbol{0}$                                      | $\boldsymbol{0}$                                        | $\boldsymbol{0}$                                      | $\boldsymbol{0}$              | $\partial g_2$<br>$\partial P_{G_2}$                      | $\partial g_2$<br>$\partial P_{G_6}$ | $\mathbf{0}$                                                      | $\mathbf{0}$                                               | 0                                       |
|                                                                  | $\mathbf{0}$                                                 | $\boldsymbol{0}$                                         | $\boldsymbol{0}$                                   | $\mathbf{0}$                                                | $\boldsymbol{0}$                                                 | $\boldsymbol{0}$                                                    | $\frac{\partial g_1}{\partial V_1}$                   | $\overline{0}$                                            | $\overline{0}$                                        | $\boldsymbol{0}$                                      | $\boldsymbol{0}$                                        | $\boldsymbol{0}$                                      | $\boldsymbol{0}$              | $\mathbf{0}$                                              | $\boldsymbol{0}$                     | $\overline{0}$                                                    | $\mathbf{0}$                                               | $\overline{0}$                          |
|                                                                  | $\boldsymbol{0}$                                             | $\boldsymbol{0}$                                         | $\boldsymbol{0}$                                   | $\mathbf{0}$                                                | $\boldsymbol{0}$                                                 | $\boldsymbol{0}$                                                    | $\boldsymbol{0}$                                      | $\frac{\partial g_{2}}{\partial V_{2}}$                   | $\mathbf{0}$                                          | $\boldsymbol{0}$                                      | $\mathbf{0}$                                            | $\boldsymbol{0}$                                      | $\mathbf{0}$                  | $\boldsymbol{0}$                                          | $\boldsymbol{0}$                     | $\mathbf{0}$                                                      | $\mathbf{0}$                                               | $\mathbf{0}$                            |
|                                                                  | $\mathbf{0}$                                                 | $\overline{0}$                                           | $\boldsymbol{0}$                                   | $\mathbf{0}$                                                | $\boldsymbol{0}$                                                 | $\mathbf{0}$                                                        | $\overline{0}$                                        | $\mathbf{0}$                                              | $\overline{0}$                                        | $\boldsymbol{0}$                                      | $\boldsymbol{0}$                                        | $\frac{\partial g_{_{3}}}{\partial V_{_{6}}}$         | $\mathbf{0}$                  | $\boldsymbol{0}$                                          | $\boldsymbol{0}$                     | $\boldsymbol{0}$                                                  | $\overline{0}$                                             | 0                                       |
|                                                                  | $\partial \theta$<br>$\overline{\partial \theta_1}$          | $\boldsymbol{0}$                                         | $\boldsymbol{0}$                                   | $\mathbf{0}$                                                | $\boldsymbol{0}$                                                 | $\boldsymbol{0}$                                                    | $\mathbf{0}$                                          | $\mathbf{0}$                                              | $\boldsymbol{0}$                                      | $\boldsymbol{0}$                                      | $\mathbf{0}$                                            | $\boldsymbol{0}$                                      | $\boldsymbol{0}$              | $\boldsymbol{0}$                                          | $\boldsymbol{0}$                     | $\boldsymbol{0}$                                                  | $\mathbf{0}$                                               | 0                                       |
|                                                                  |                                                              |                                                          |                                                    |                                                             |                                                                  |                                                                     |                                                       |                                                           |                                                       |                                                       |                                                         |                                                       |                               |                                                           |                                      | (4.42)                                                            |                                                            |                                         |

Em (4.42) observa-se os elementos da matriz Jacobiana clássica da forma  $\frac{\partial P}{\partial x}$  $\frac{\partial P}{\partial \theta}, \frac{\partial P}{\partial V}, \frac{\partial Q}{\partial \theta}$  $\frac{\partial Q}{\partial \theta}$ ,  $\frac{\partial Q}{\partial v}$ . Observam-se também os termos da forma  $\frac{\partial P}{\partial P_G}$  $\frac{\partial Q}{\partial p}$  $\sigma_{\mathcal{F}_G}$  $,\frac{\partial g}{\partial \Omega}$  $\frac{\partial g}{\partial \theta}$ ,  $\frac{\partial g}{\partial V}$  e  $\frac{\partial g}{\partial P_G}$ .

Os elementos da forma  $\frac{\partial P}{\partial p}$  $\partial P_G$ são não-nulos se a equação refere-se a uma barra *swing*:

$$
\frac{\partial P}{\partial P_G} = \frac{\partial (P_G - P_L)}{\partial P_G} = 1\tag{4.43}
$$

E, caso contrário:

0

 $\left\lceil \begin{array}{c} \Delta \theta_{\text{\tiny{l}}} \end{array} \right\rceil$  $\Delta \theta_2$  $\Delta \theta$ <sub>3</sub>  $\Delta \theta$ <sub>4</sub>  $\Delta \theta_{5}$  $\left| \begin{array}{c} 1 \ \Delta \theta_6 \end{array} \right|$  $\Delta V_1$  $\Delta V_2$  $\Delta V_3$  $\Delta V_4$  $\Delta V_5$  $\Delta V_6$ 

.

 $\Delta P_{G}$ 

 $\left| \begin{array}{c} 0 \ \Delta P_{G_1} \end{array} \right|$ 

 $\Delta P_{G_2}$  $\Delta P_{G_6}$  $\Delta\varrho_{_{G_1}}$  $\Delta\overline{\mathcal{Q}_{_{G_2}}}$  $\big\lfloor \Delta \mathcal{Q}_{_{G_6}} \big\rfloor$ 

$$
\frac{\partial P}{\partial P_G} = \frac{\partial (P_G - P_L)}{\partial P_G} = 0
$$
\n(4.44)

Os elementos da forma  $\frac{\partial Q}{\partial p}$  $\sigma_{\bm{p_G}}$ são nulos:

$$
\frac{\partial Q}{\partial P_G} = \frac{\partial (Q_G - Q_L)}{\partial P_G} = 0
$$
\n(4.45)

Os elementos da forma  $\frac{\partial Q}{\partial \rho}$  $\partial Q_G$ são:

$$
\frac{\partial Q}{\partial Q_G} = \frac{\partial (Q_G - Q_L)}{\partial Q_G} = 1\tag{4.46}
$$

Os elementos das formas  $\frac{\partial g}{\partial \theta}$  e  $\frac{\partial g}{\partial v}$  são nulos.

$$
\frac{\partial g}{\partial \theta} = \frac{\partial (P_{G_i} - \alpha_{i(i+1)} P_{G_i})}{\partial \theta} = 0
$$
\n(4.47)

$$
\frac{\partial g}{\partial v} = \frac{\partial (P_{G_i} - \alpha_{i(i+1)} P_{G_i})}{\partial v} = 0
$$
\n(4.48)

Os elementos 
$$
\frac{\partial g}{\partial P_G}
$$
 são:

$$
\frac{\partial g_1}{\partial P_{G_1}} = \frac{\partial (P_{G_1} - \alpha_{12}.P_{G_2})}{\partial P_{G_1}} = 1\tag{4.49}
$$

$$
\frac{\partial g_1}{\partial P_{G_2}} = \frac{\partial (P_{G_1} - \alpha_{12} P_{G_2})}{\partial P_{G_2}} = -\alpha_{12}
$$
\n(4.50)

$$
\frac{\partial g_1}{\partial P_{G_6}} = \frac{\partial (P_{G_1} - \alpha_{12} \cdot P_{G_2})}{\partial P_{G_6}} = 0 \tag{4.51}
$$

$$
\frac{\partial g_2}{\partial P_{G_1}} = \frac{\partial (P_{G_2} - \alpha_{26}, P_{G_6})}{\partial P_{G_1}} = 0
$$
\n(4.52)

$$
\frac{\partial g_2}{\partial P_{G_2}} = \frac{\partial (P_{G_2} - \alpha_{26} P_{G_6})}{\partial P_{G_2}} = 1
$$
\n(4.53)

$$
\frac{\partial g_2}{\partial P_{G_6}} = \frac{\partial (P_{G_2} - \alpha_{26} P_{G_6})}{\partial P_{G_6}} = -\alpha_{26}
$$
\n(4.54)

Os elementos  $\frac{\partial g'}{\partial v}$  são:

$$
\frac{\partial g_1'}{\partial v_1} = \frac{\partial (v_1 - v_1^{esp})}{\partial v_1} = 1 \tag{4.55}
$$

$$
\frac{\partial g_2'}{\partial v_2} = \frac{\partial (v_2 - v_2^{esp})}{\partial v_2} = 1\tag{4.56}
$$

$$
\frac{\partial g_3'}{\partial V_6} = \frac{\partial (V_6 - V_6^{esp})}{\partial V_6} = 1\tag{4.57}
$$

Substituindo os elementos na matriz Jacobiana de (4.42) obtém-se, para múltiplas barras *swing*:

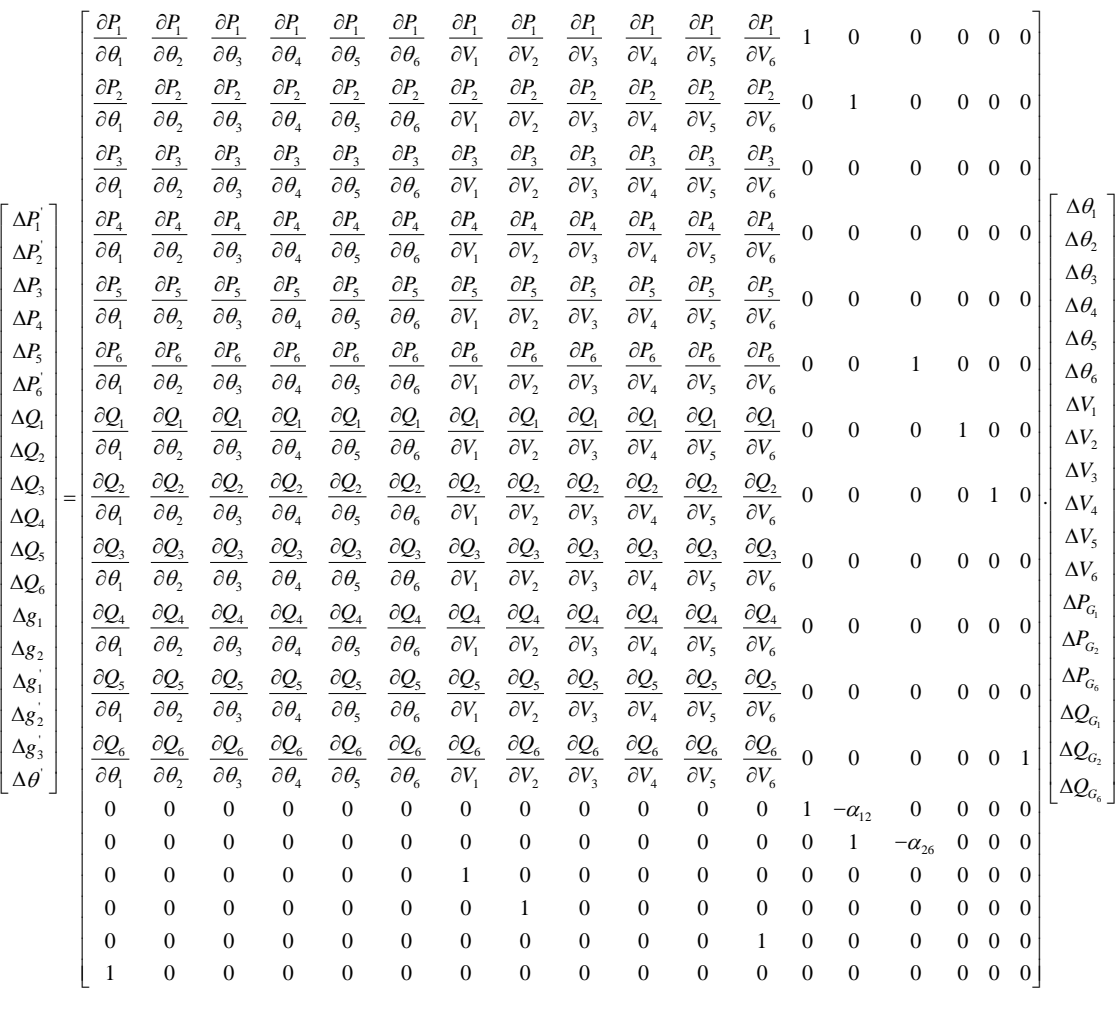

(4.58)

Os elementos  $\alpha_{12}$  e  $\alpha_{26}$  são obtidos de (4.3):

$$
\alpha_{12} = \frac{\alpha_1}{\alpha_2} = \frac{P_{G10}}{P_{G20}}
$$

(4.59)

I

$$
\alpha_{26} = \frac{\alpha_2}{\alpha_6} = \frac{P_{G20}}{P_{G60}}
$$
\n(4.60)

O vetor de resíduos é:

 $\Delta P'_1 = P_1^{esp} - P_1^{cal} = (P_{G_1} - P_{L_1}) - P_1^{cal}$  $\Delta P_2' = P_2^{esp} - P_2^{cal} = (P_{G_2} - P_{L_2}) - P_2^{cal}$  $\Delta P_3 = P_3^{esp} - P_3^{cal} = (P_{G_3} - P_{L_3}) - P_3^{cal}$  $\Delta P_4 = P_4^{esp} - P_4^{cal} = (P_{G_4} - P_{L_4}) - P_4^c$  (4.61)  $\Delta P_5 = P_5^{esp} - P_5^{cal} = (P_{G_5} - P_{L_5}) - P_5^{cal}$  $\Delta P_6' = P_6^{esp} - P_6^{cal} = (P_{G_6} - P_{L_6}) - P_6^{cal}$ 

$$
\Delta Q_1 = Q_1^{esp} - Q_1^{cal} = (Q_{G_1} - Q_{L_1}) - Q_1^{cal}
$$
\n
$$
\Delta Q_2 = Q_2^{esp} - Q_2^{cal} = (Q_{G_2} - Q_{L_2}) - Q_2^{cal}
$$
\n
$$
\Delta Q_3 = Q_3^{esp} - Q_3^{cal} = (Q_{G_3} - Q_{L_3}) - Q_3^{cal}
$$
\n
$$
\Delta Q_4 = Q_4^{esp} - Q_4^{cal} = (Q_{G_4} - Q_{L_4}) - Q_4^{cal}
$$
\n
$$
\Delta Q_5 = Q_5^{esp} - Q_5^{cal} = (Q_{G_5} - Q_{L_5}) - Q_5^{cal}
$$
\n
$$
\Delta Q_6 = Q_6^{esp} - Q_6^{cal} = (Q_{G_6} - Q_{L_6}) - Q_6^{cal}
$$
\n(4.62)

$$
\Delta g_1 = -\left(P_{G1}^{esp} - P_{G1}^{cal}\right) + \alpha_{12} \cdot \left(P_{G2}^{esp} - P_{G2}^{cal}\right)
$$
  

$$
\Delta g_2 = -\left(P_{G2}^{esp} - P_{G2}^{cal}\right) + \alpha_{26} \cdot \left(P_{G6}^{esp} - P_{G6}^{cal}\right)
$$
(4.63)

$$
\Delta g_1' = V_1^{esp} - V_1^{cal}
$$
  
\n
$$
\Delta g_2' = V_2^{esp} - V_2^{cal}
$$
  
\n
$$
\Delta g_3' = V_3^{esp} - V_3^{cal}
$$
\n(4.64)

$$
\Delta\Theta_1' = \Theta_1^{esp} - \Theta_1^{cal} \tag{4.65}
$$

Fazendo a inversa de (4.58) e multiplicando-a pelo vetor de resíduos, obtém-se as correções das variáveis de estado. Pode-se, então, atualizar as variáveis de estado em cada iteração ℎ:

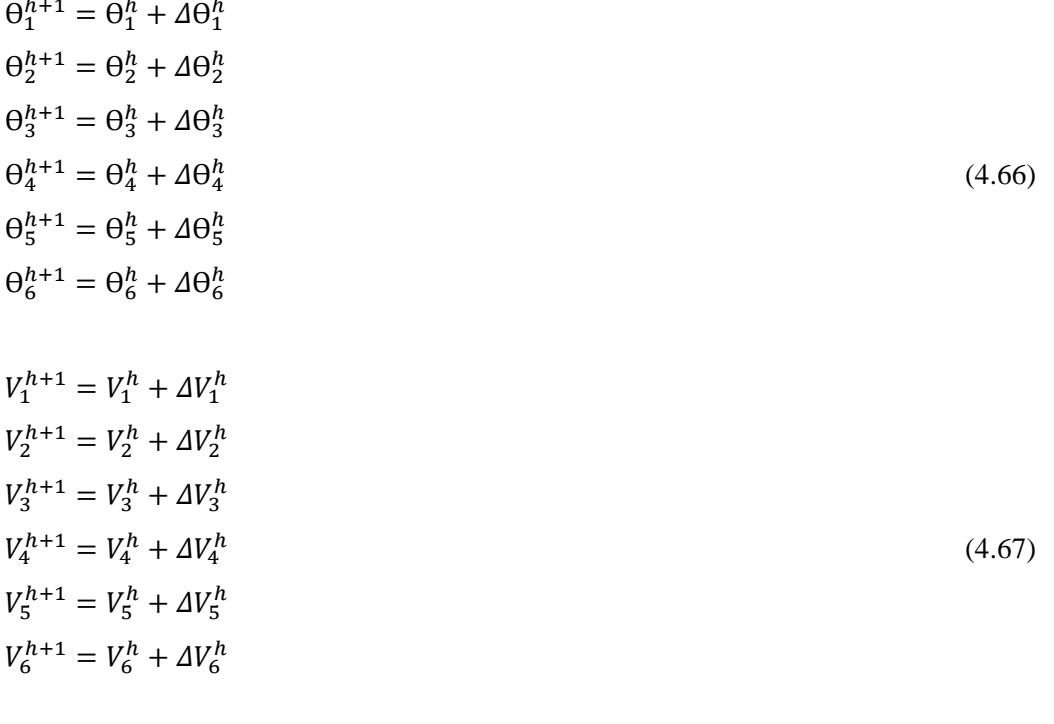

$$
P_{G1}^{h+1} = P_{G1}^h + \Delta P_{G1}^h
$$
  
\n
$$
Q_{G1}^{h+1} = Q_{G1}^h + \Delta Q_{G1}^h
$$
  
\n
$$
P_{G2}^{h+1} = P_{G2}^h + \Delta P_{G2}^h
$$
  
\n
$$
Q_{G2}^{h+1} = Q_{G2}^h + \Delta Q_{G2}^h
$$
  
\n
$$
P_{G6}^{h+1} = P_{G6}^h + \Delta P_{G6}^h
$$
  
\n
$$
Q_{G6}^{h+1} = Q_{G6}^h + \Delta Q_{G6}^h
$$
  
\n(4.68)

O algoritmo continuará fazendo as correções até satisfazer o critério de convergência:

 $[{\Delta}P, {\Delta}Q, {\Delta}g] < tol \tag{4.69}$ 

Quando (4.69) é satisfeita, o novo ponto de operação é obtido.

### **4.5.2**

### **Formulação do Fluxo de Potência com Regulação Primária**

O sistema da Figura 4.1 tem três barras de geração com regulação primária e o sistema linearizado resultante de (4.13) é:

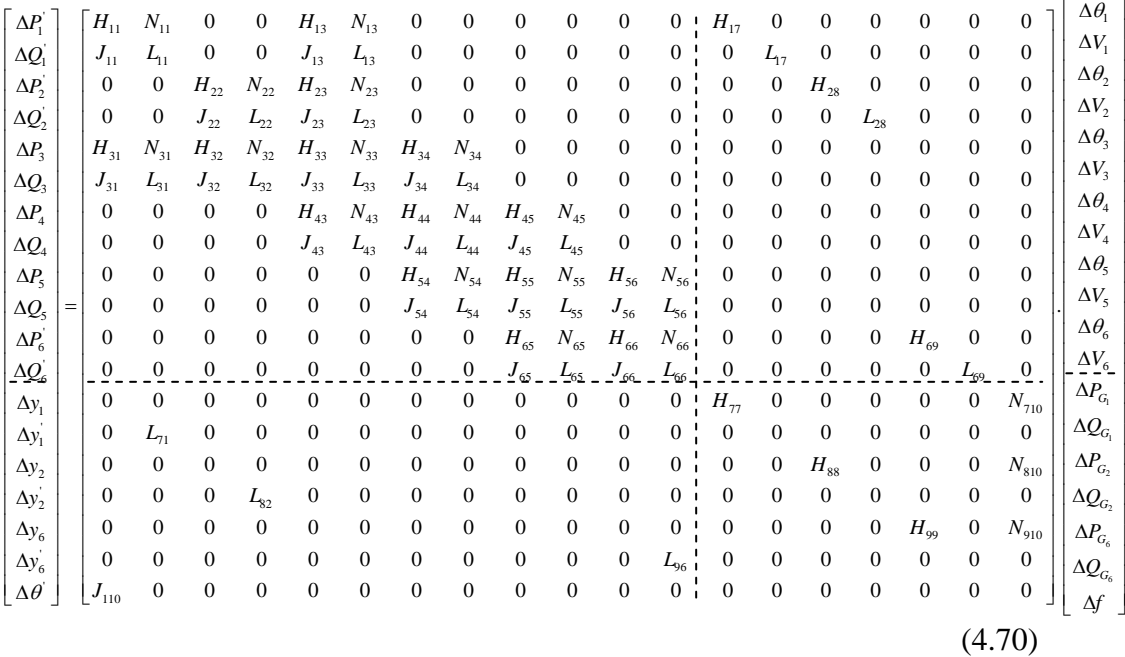

Os elementos da matriz Jacobiana clássica estão na parte superior direita da matriz de (4.70). Nas outras partes, outros elementos são gerados pelas derivadas das equações de controle:

$$
H_{77} = \frac{\partial \left( P_{G1} - P_{G1}^{esp} + \frac{1}{R_1} (f - f^{esp}) \right)}{\partial P_{G_1}} = 1 \tag{4.71}
$$

$$
H_{88} = \frac{\partial \left( P_{G2} - P_{G2}^{esp} + \frac{1}{R_2} (f - f^{esp}) \right)}{\partial P_{G_2}} = 1 \tag{4.72}
$$

$$
H_{99} = \frac{\partial \left( P_{G6} - P_{G6}^{esp} + \frac{1}{R_6} (f - f^{esp}) \right)}{\partial P_{G6}} = 1 \tag{4.73}
$$

$$
H_{17} = \frac{\partial (P_1^{esp} - (P_{G1} - P_{L1}))}{\partial P_{G_1}} = -1 \tag{4.74}
$$

$$
H_{28} = \frac{\partial (P_2^{esp} - (P_{G2} - P_{L2}))}{\partial P_{G_2}} = -1 \tag{4.75}
$$

$$
H_{69} = \frac{\partial (P_6^{esp} - (P_{G6} - P_{L6}))}{\partial P_{G_6}} = -1 \tag{4.76}
$$

 $\overline{\phantom{a}}$ 

$$
L_{71} = \frac{\partial (v_1 - v_1^{esp})}{\partial v_1} = 1 \tag{4.77}
$$

$$
L_{82} = \frac{\partial (v_2 - v_2^{esp})}{\partial v_2} = 1 \tag{4.78}
$$

$$
L_{96} = \frac{\partial (V_6 - V_6^{esp})}{\partial V_6} = 1\tag{4.79}
$$

$$
L_{17} = \frac{\partial (q_1^{esp} - (Q_{G_1} - Q_{L_1}))}{\partial Q_{G_1}} = -1
$$
\n(4.80)

$$
L_{28} = \frac{\partial (q_2^{esp} - (q_{G_2} - q_{L_2}))}{\partial q_{G_2}} = -1
$$
\n(4.81)

$$
L_{69} = \frac{\partial \left( Q_6^{esp} - \left( Q_{G_6} - Q_{L_6} \right) \right)}{\partial Q_{G_6}} = -1 \tag{4.82}
$$

$$
N_{710} = \frac{\partial \left( P_{G1} - P_{G1}^{esp} + \frac{1}{R_1} (f - f^{esp}) \right)}{\partial f} = \frac{1}{R_1}
$$
\n(4.83)

$$
N_{810} = \frac{\partial \left( P_{G2} - P_{G2}^{esp} + \frac{1}{R_2} (f - f^{esp}) \right)}{\partial f} = \frac{1}{R_2}
$$
(4.84)

$$
N_{910} = \frac{\partial \left( P_{G6} - P_{G6}^{esp} + \frac{1}{R_6} (f - f^{esp}) \right)}{\partial f} = \frac{1}{R_6}
$$
\n(4.85)

$$
J_{110} = \frac{\partial(\theta_1 - \theta_1^{esp})}{\partial \theta_1} = 1\tag{4.86}
$$

### O vetor de resíduos é:

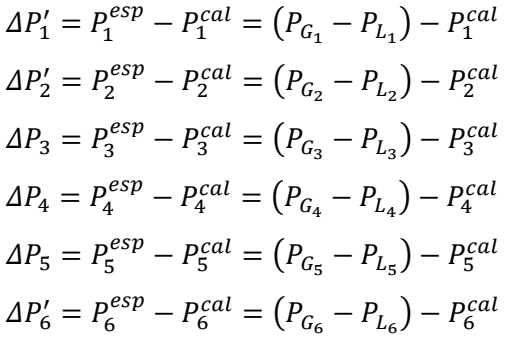

 $\Delta Q'_1 = Q_1^e$  $e^{esp} - Q_1^{cal} = (Q_{G_1} - Q_{L_1}) - Q_1^{cal}$  $\Delta Q_2' = Q_2^e$  $e^{isp}_{2} - Q^{cal}_{2} = (Q_{G_2} - Q_{L_2}) - Q^{cal}_{2}$  $\Delta Q_3 = Q_3^{\circ}$  $\frac{e^{sp}}{3} - Q_3^{cal} = (Q_{G_3} - Q_{L_3}) - Q_3^{cal}$  $\Delta Q_4 = Q_4^{\circ}$  $\frac{e^{sp}}{4} - Q_4^{cal} = (Q_{G_4} - Q_{L_4}) - Q_4^c$  $\Delta Q_5 = Q_5^{\circ}$  $\frac{e^{sp}}{5} - Q_5^{cal} = (Q_{G_5} - Q_{L_5}) - Q_5^{cal}$ 

cal (4.87)

cal (4.88)

$$
\Delta Q_6' = Q_6^{esp} - Q_6^{cal} = (Q_{G_6} - Q_{L_6}) - Q_6^{cal}
$$
\n
$$
\Delta y_1 = P_{G_1}^{esp} - P_{G_1}^{cal} - \frac{1}{R_1} \cdot (f^{cal} - f^{esp})
$$
\n
$$
\Delta y_2 = P_{G_2}^{esp} - P_{G_2}^{cal} - \frac{1}{R_2} \cdot (f^{cal} - f^{esp})
$$
\n
$$
\Delta y_6 = P_{G_6}^{esp} - P_{G_6}^{cal} - \frac{1}{R_6} \cdot (f^{cal} - f^{esp})
$$
\n
$$
\Delta y_1' = V_1^{esp} - V_1^{cal}
$$
\n
$$
\Delta y_2' = V_2^{esp} - V_2^{cal}
$$
\n(4.90)

$$
\Delta\Theta_1' = \Theta_1^{esp} - \Theta_1^{cal} \tag{4.91}
$$

Fazendo a inversa da matriz em (4.70) e multiplicando-a pelo vetor de resíduos, obtém-se as correções das variáveis de estado e que, então, são atualizadas em cada iteração ℎ.

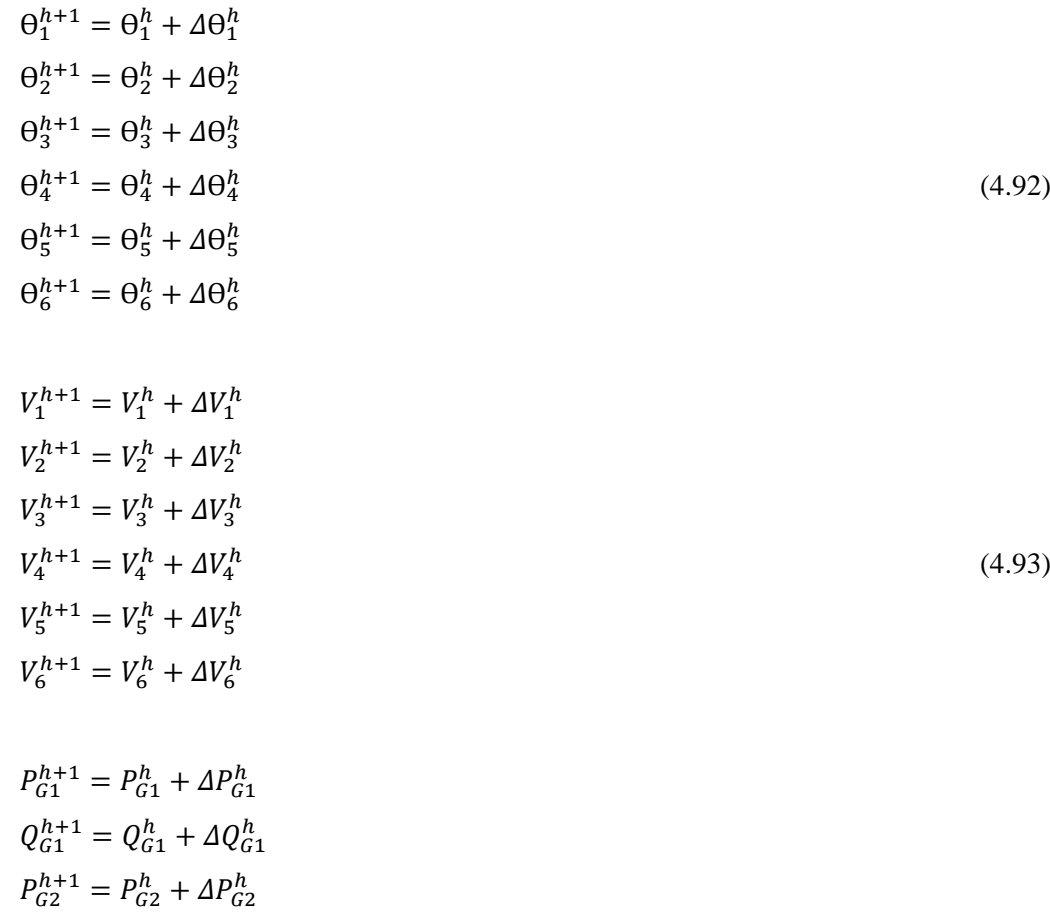

 $\Delta y'_{3} = V_{3}^{esp} - V_{3}^{cal}$ 

$$
Q_{G2}^{h+1} = Q_{G2}^h + \Delta Q_{G2}^h
$$
  
\n
$$
P_{G6}^{h+1} = P_{G6}^h + \Delta P_{G6}^h
$$
  
\n
$$
Q_{G6}^{h+1} = Q_{G6}^h + \Delta Q_{G6}^h
$$
  
\n
$$
f^{h+1} = f^h + \Delta f^h
$$
\n(4.95)

O algoritmo continuará fazendo as correções até satisfazer o critério de convergência:

$$
[\Delta P, \Delta Q, \Delta y, \Delta y'] < tol \tag{4.96}
$$

Quando (4.96) é satisfeita, o novo ponto de operação após a regulação primária é obtido.

# **4.5.3 Formulação do Fluxo de Potência com Regulação Primária e com Regulação Própria**

Além da atuação da regulação primária, as cargas nas barras 4 e 5 variarão com a frequência. A caraterística estática para estas cargas é:

$$
P_{D4}^{esp} - P_{D4} - D_4 \cdot (f^{esp} - f) = 0 \tag{4.97}
$$

$$
P_{D5}^{esp} - P_{D5} - D_5 \cdot (f^{esp} - f) = 0 \tag{4.98}
$$

Assim, como em (4.21), (4.97) e (4.98) são incluídas na formação (4.99), como uma extensão de (4.70).

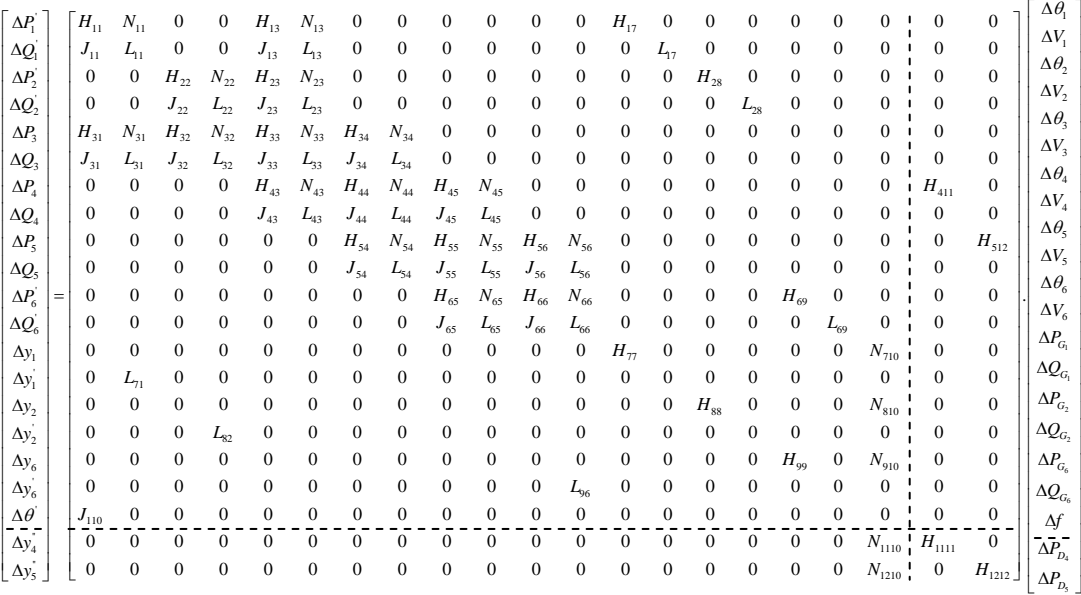

(4.99)

Além dos elementos em (4.70) tem-se novos elementos:

$$
H_{411} = \frac{\partial (P_4^{esp} - (P_{G4} - P_{L4}))}{\partial P_{L_4}} = 1
$$
\n(4.100)

$$
H_{512} = \frac{\partial (P_5^{esp} - (P_{G5} - P_{L5}))}{\partial P_{L_5}} = 1
$$
\n(4.101)

$$
H_{1111} = \frac{\partial \left( P_{D4}^{esp} - P_{D4} - D_{4} \cdot (f^{esp} - f) \right)}{\partial P_{D_4}} = -1 \tag{4.102}
$$

$$
H_{1212} = \frac{\partial \left( P_{D5}^{esp} - P_{D5} - D_5 \cdot (f^{esp} - f) \right)}{\partial P_{D_5}} = -1 \tag{4.103}
$$

$$
N_{1110} = \frac{\partial (P_{D4}^{esp} - P_{D4} - D_{4} \cdot (f^{esp} - f))}{\partial f} = -D_{4}
$$
\n(4.104)

$$
N_{1210} = \frac{\partial (P_{DS}^{esp} - P_{DS} - D_5 \cdot (f^{esp} - f))}{\partial f} = -D_5 \tag{4.105}
$$

Os resíduos associados às barras de carga com variação com a frequência são:

$$
\Delta y_4'' = P_{D4}^{esp} - P_{D4}^{cal} - D_{4} \cdot (f^{esp} - f)
$$
  
\n
$$
\Delta y_5'' = P_{D5}^{esp} - P_{D5}^{cal} - D_{5} \cdot (f^{esp} - f)
$$
\n(4.106)

Resolvendo o sistema linear (4.99), obtém-se as correções das novas variáveis de estado:

$$
P_{D4}^{h+1} = P_{D4}^h + \Delta P_{D4}^h
$$
  
\n
$$
P_{D5}^{h+1} = P_{D5}^h + \Delta P_{D5}^h
$$
\n(4.107)

## **4.5.4 Formulação do Fluxo de Potência com Regulação Secundária**

# **4.5.4.1 Uma Única Área de Controle**

Nesta formulação o sistema da Figura 4.1 corresponde a uma única área de controle.

Supõe-se que todos os geradores deste sistema têm regulação secundária.

Como não há intercâmbio entre áreas o ECA é:

$$
ECA = \Delta f \tag{4.108}
$$

Para o caso de uma única área de controle e para o exemplo em estudo, (4.31) fica como (4.109):

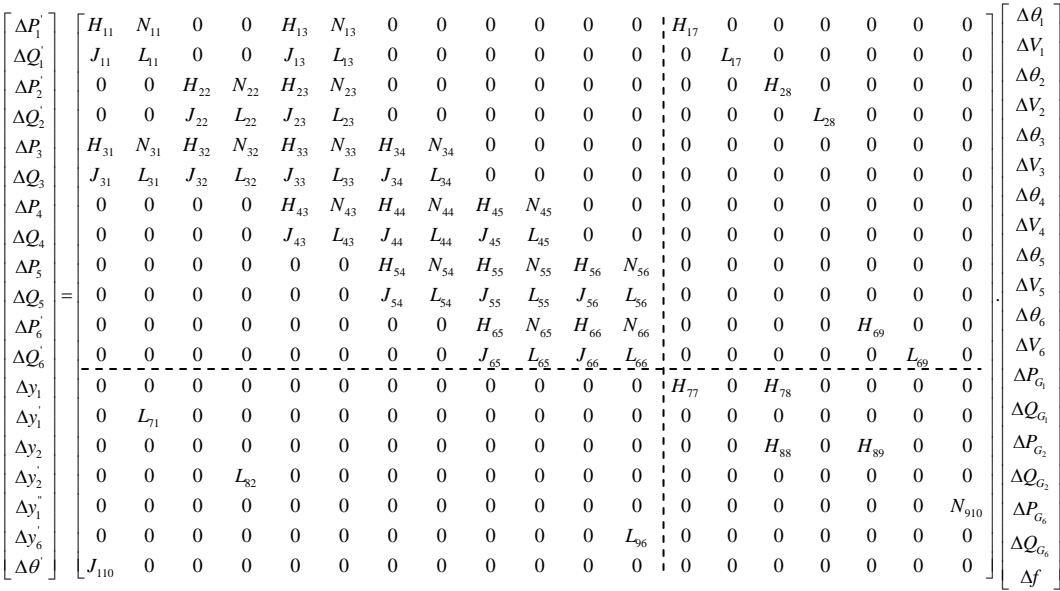

### (4.109)

Na parte superior esquerda da matriz se encontram os elementos da matriz Jacobiana clássica. Os outros elementos são as derivadas das equações de controle:

$$
H_{77} = \frac{\partial \left( (P_{G1} - P_{G1}^{esp}) - \alpha_{12} (P_{G2} - P_{G2}^{esp}) \right)}{\partial P_{G_1}} = 1 \tag{4.110}
$$

$$
H_{78} = \frac{\partial \left( (P_{G1} - P_{G1}^{esp}) - \alpha_{12} (P_{G2} - P_{G2}^{esp}) \right)}{\partial P_{G_2}} = -\alpha_{12} \tag{4.111}
$$

$$
H_{88} = \frac{\partial \left( (P_{G2} - P_{G2}^{esp}) - \alpha_{26} (P_{G6} - P_{G6}^{esp}) \right)}{\partial P_{G_2}} = 1 \tag{4.112}
$$

$$
N_{810} = \frac{\partial \left( (P_{G2} - P_{G2}^{esp}) - \alpha_{26} (P_{G6} - P_{G6}^{esp}) \right)}{\partial P_{G_6}} = -\alpha_{26} \tag{4.113}
$$

$$
H_{17} = \frac{\partial (P_1^{esp} - (P_{G_1} - P_{L1}))}{\partial P_{G_1}} = -1 \tag{4.114}
$$

$$
H_{28} = \frac{\partial (P_2^{esp} - (P_{G2} - P_{L2}))}{\partial P_{G_2}} = -1 \tag{4.115}
$$

$$
H_{69} = \frac{\partial (P_6^{esp} - (P_{G6} - P_{L6}))}{\partial P_{G_6}} = -1 \tag{4.116}
$$

$$
L_{71} = \frac{\partial (v_1 - v_1^{esp})}{\partial v_1} = 1 \tag{4.117}
$$

$$
L_{82} = \frac{\partial (V_2 - V_2^{esp})}{\partial V_2} = 1\tag{4.118}
$$

$$
L_{96} = \frac{\partial (v_6 - v_6^{esp})}{\partial v_6} = 1\tag{4.119}
$$

$$
L_{17} = \frac{\partial \left( Q_1^{esp} - \left( Q_{G_1} - Q_{L_1} \right) \right)}{\partial Q_{G_1}} = -1 \tag{4.120}
$$

$$
L_{28} = \frac{\partial \left( Q_2^{esp} - \left( Q_{G_2} - Q_{L_2} \right) \right)}{\partial Q_{G_2}} = -1 \tag{4.121}
$$

$$
L_{69} = \frac{\partial (Q_6^{esp} - (Q_{G_6} - Q_{L_6}))}{\partial Q_{G_6}} = -1 \tag{4.122}
$$

$$
N_{610} = \frac{\partial (f - f^{esp})}{\partial f} = 1\tag{4.123}
$$

$$
J_{110} = \frac{\partial(\theta_1 - \theta_1^{esp})}{\partial \theta_1} = 1
$$
\n(4.124)

#### O vetor de resíduos é:

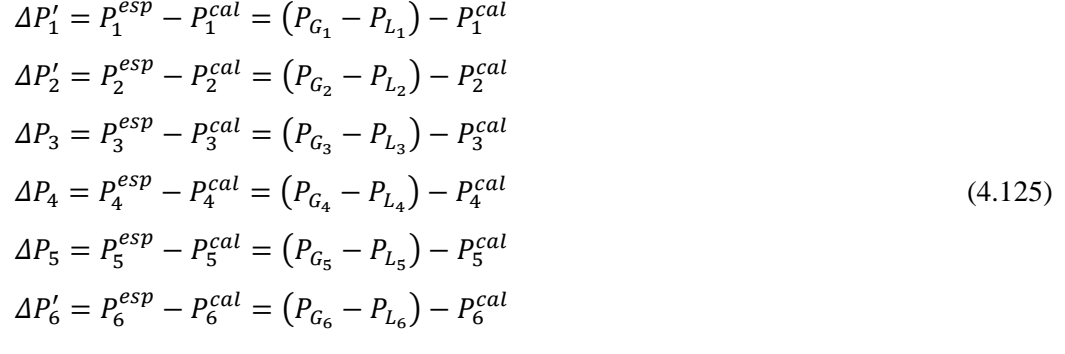

 $\Delta Q'_1 = Q_1^{esp} - Q_1^{cal} = (Q_{G_1} - Q_{L_1}) - Q_1^{cal}$  $\Delta Q_2' = Q_2^{esp} - Q_2^{cal} = (Q_{G_2} - Q_{L_2}) - Q_2^{cal}$  $\Delta Q_3 = Q_3^{esp} - Q_3^{cal} = (Q_{G_3} - Q_{L_3}) - Q_3^{cal}$  $\Delta Q_4 = Q_4^{esp} - Q_4^{cal} = (Q_{G_4} - Q_{L_4}) - Q_4^{c}$  $\Delta Q_5 = Q_5^{esp} - Q_5^{cal} = (Q_{G_5} - Q_{L_5}) - Q_5^{cal}$  $\Delta Q_6' = Q_6^{esp} - Q_6^{cal} = (Q_{G_6} - Q_{L_6}) - Q_6^{cal}$ 

$$
\Delta y_1 = \alpha_{12} \cdot (P_{G2} - P_{G2}^{esp}) - (P_{G1} - P_{G1}^{esp})
$$
  
\n
$$
\Delta y_2 = \alpha_{26} \cdot (P_{G6} - P_{G6}^{esp}) - (P_{G2} - P_{G2}^{esp})
$$
\n(4.127)

(4.126)

$$
\Delta y_1' = V_1^{esp} - V_1
$$
  
\n
$$
\Delta y_2' = V_2^{esp} - V_2
$$
  
\n
$$
\Delta y_6' = V_6^{esp} - V_6
$$
\n(4.128)

$$
\Delta y_1^{\prime\prime} = f^{esp} - f \tag{4.129}
$$

$$
\Delta\Theta_1' = \Theta_1^{esp} - \Theta_1 \tag{4.130}
$$

Resolvendo (4.109), obtêm-se os novos resíduos das variáveis de estado e, consequentemente, em cada iteração h os novos valores de frequência, potências ativas e potência reativa são calculados, até atingir a convergência e um novo ponto de operação.

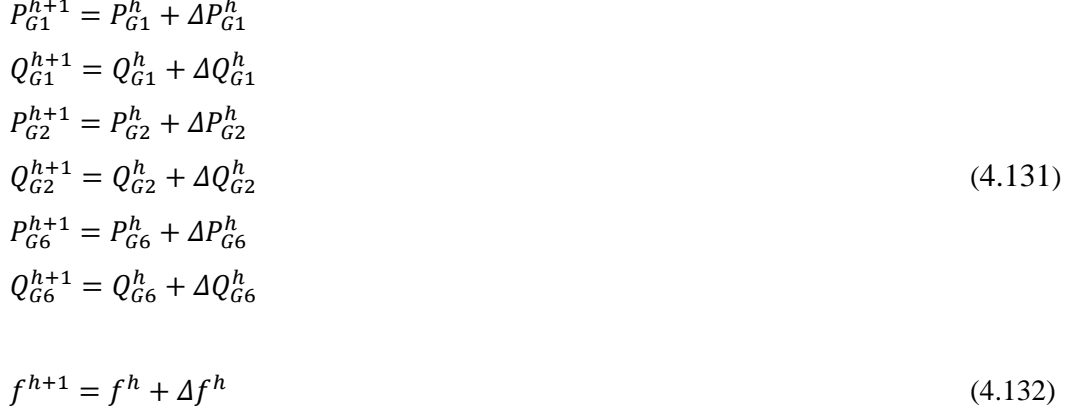

## **4.5.4.2 Duas Áreas de Controle**

O sistema da Figura 4.1 é dividido, como mostrado na Figura 4.2. Agora o sistema é composto por duas áreas de controle, duas barras de geração na área 1 e uma barra de geração na área 2.

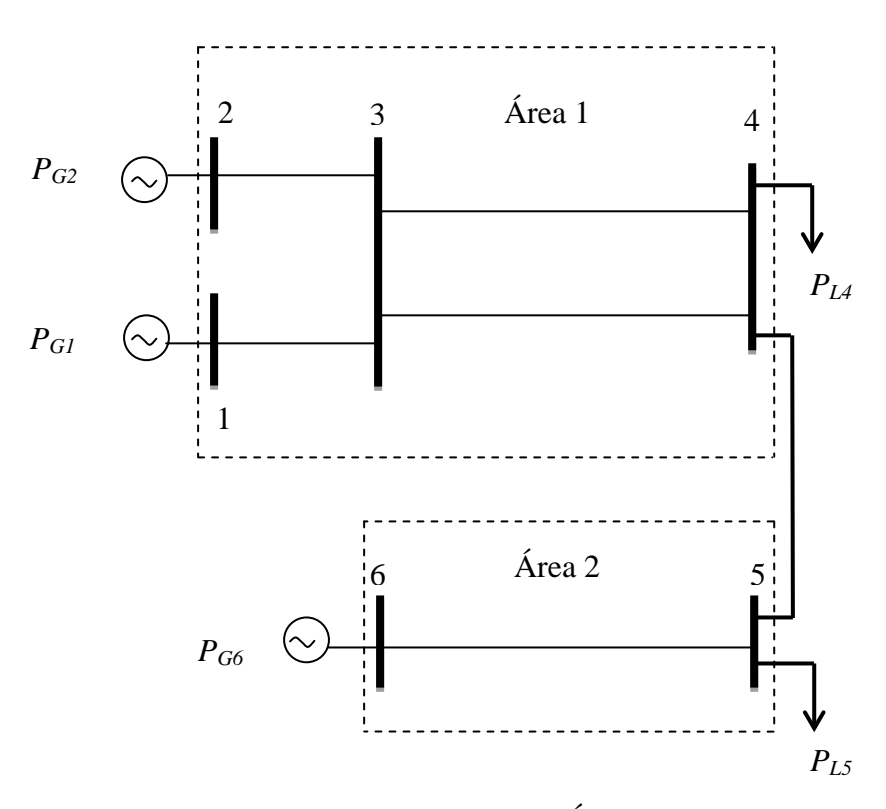

Figura 4.2- Sistema com Duas Áreas de Controle

O sistema (4.31) para esse caso fica na forma de (4.133). O vetor dos resíduos inclui os resíduos de potência ativa e reativa, os resíduos das equações de controle como em (4.32) para cada área de controle, o ECA e o resíduo da frequência.

O vetor das variáveis de estado inclui as variações dos ângulos e tensões, as variações de potência ativa e reativa nas barras de geração com regulação secundária e a variação da frequência no sistema.

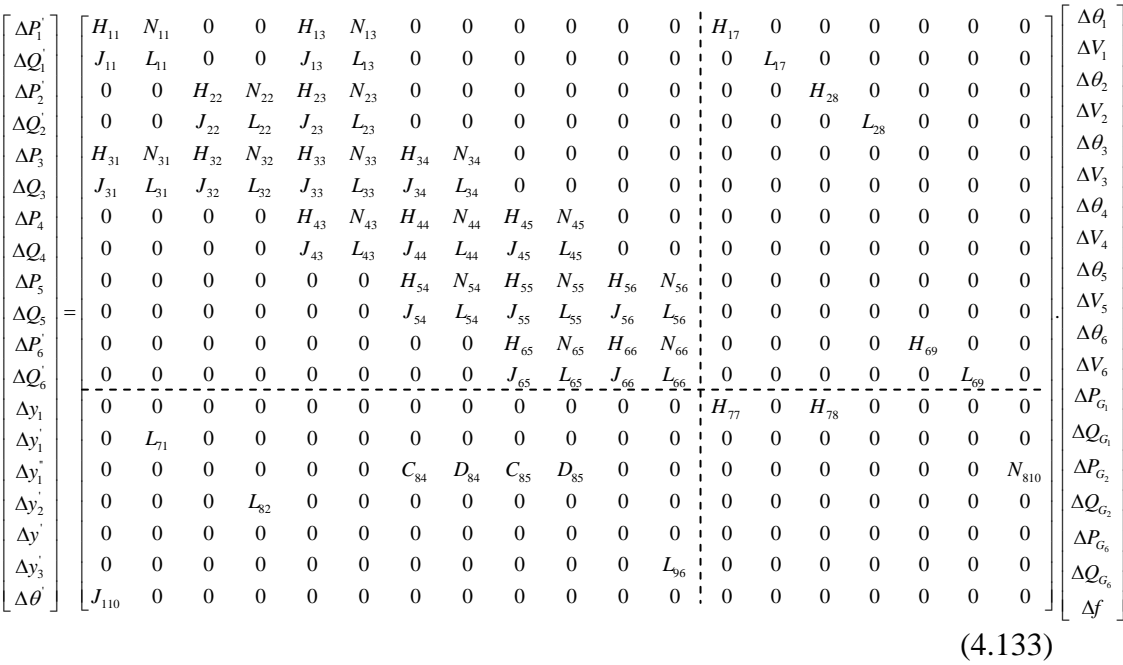

Os elementos da matriz Jacobiana clássica estão na parte superior esquerda da matriz de (4.133). Os outros elementos são as derivadas das equações de controle. As equações de controles para o sistema da Figura 4.2 são:

Para a área 1:

$$
\Delta y_1 = \alpha_{12} \left( P_{G2} - P_{G2}^{esp} \right) - \left( P_{G1} - P_{G1}^{esp} \right) \tag{4.134}
$$

Como na área 2 só há um gerador, não há equação para a proporcionalidade com outro gerador, isto é, ele assumirá todas as perdas e variações da área 2.

Os resíduos referentes ao controle de tensão nas barras de geração serão iguais a (4.128).

Para o ECA:

$$
\Delta y_1^{\prime\prime} = B_1 \cdot (f^{esp} - f) - (T_1^{esp} - T_1) \tag{4.135}
$$

Onde:

$$
T_1 = P_{45} = V_4^2 \tcdot g_{45} - V_4 \tcdot V_5 \tcdot (g_{45} \tcdot \cos \theta_{45} + b_{45} \sin \theta_{45})
$$
\n
$$
(4.136)
$$

Para a frequência:

$$
\Delta y' = f^{esp} - f \tag{4.137}
$$

Assim, os elementos da matriz Jacobiana são:

$$
H_{17} = \frac{\partial (P_1^{esp} - (P_{G1} - P_{L1}))}{\partial P_{G_1}} = -1
$$
\n(4.138)

$$
H_{28} = \frac{\partial (P_2^{esp} - (P_{G2} - P_{L2}))}{\partial P_{G_2}} = -1 \tag{4.139}
$$

$$
H_{69} = \frac{\partial (P_6^{esp} - (P_{G6} - P_{L6}))}{\partial P_{G_6}} = -1 \tag{4.140}
$$

$$
L_{17} = \frac{\partial (Q_1^{esp} - (Q_{G_1} - Q_{L_1}))}{\partial Q_{G_1}} = -1 \tag{4.141}
$$

$$
L_{28} = \frac{\partial (q_2^{esp} - (a_{G_2} - a_{L_2}))}{\partial q_{G_2}} = -1 \tag{4.142}
$$

$$
L_{69} = \frac{\partial \left( \varrho_6^{esp} - \left( Q_{G_6} - Q_{L_6} \right) \right)}{\partial Q_{G_6}} = -1 \tag{4.143}
$$

$$
L_{71} = \frac{\partial (V_1^{esp} - V_1)}{\partial V_1} = -1 \tag{4.144}
$$

$$
L_{82} = \frac{\partial (v_2^{esp} - v_2)}{\partial v_2} = -1 \tag{4.145}
$$

$$
L_{96} = \frac{\partial (v_6^{esp} - v_6)}{\partial v_6} = -1 \tag{4.146}
$$

$$
H_{77} = \frac{\partial \left( (P_{G1} - P_{G1}^{esp}) - \alpha_{12} (P_{G2} - P_{G2}^{esp}) \right)}{\partial P_{G_1}} = 1 \tag{4.147}
$$

$$
H_{78} = \frac{\partial \left( (P_{G1} - P_{G1}^{esp}) - \alpha_{12} (P_{G2} - P_{G2}^{esp}) \right)}{\partial P_{G_2}} = -\alpha_{12} \tag{4.148}
$$

$$
N_{810} = \frac{\partial (B_1 \cdot (f^{exp} - f) - (T_1^{exp} - T_1))}{\partial f} = -B_1 \tag{4.149}
$$

Os elementos  $C_{84}$ ,  $C_{85}$ ,  $D_{84}$  e  $D_{85}$  são:

$$
C_{84} = \frac{\partial (B_1 \cdot (f^{exp} - f) - (T_1^{exp} - T_1))}{\partial \theta_4} = \frac{\partial (T_1)}{\partial \theta_4}
$$
(4.150)

$$
D_{84} = \frac{\partial (B_1 \cdot (f^{esp} - f) - (T_1^{esp} - T_1))}{\partial V_4} = \frac{\partial (T_1)}{\partial V_4}
$$
\n(4.151)

$$
C_{85} = \frac{\partial (B_1 \cdot (f^{esp} - f) - (T_1^{esp} - T_1))}{\partial \theta_5} = \frac{\partial (T_1)}{\partial \theta_5}
$$
(4.152)

$$
D_{85} = \frac{\partial (B_1 \cdot (f^{esp} - f) - (T_1^{esp} - T_1))}{\partial V_5} = \frac{\partial (T_1)}{\partial V_5}
$$
(4.153)

As derivadas são:

$$
C_{84} = V_4. V_5. (g_{45}. \sin \theta_{45} - b_{45}. \cos \theta_{45})
$$
\n(4.154)

$$
D_{84} = -V_4. V_5. (g_{45}. \sin \theta_{45} - b_{45}. \cos \theta_{45})
$$
\n(4.155)

$$
C_{85} = 2.V_4. g_{45} - V_5. (g_{45}.\cos\theta_{45} + b_{45}.\sin\theta_{45})
$$
\n(4.156)

$$
D_{85} = -V_4. (g_{45}. \cos \theta_{45} + b_{45}. \sin \theta_{45})
$$
\n(4.157)

E para o ângulo da referência:

$$
J_{101} = \frac{\partial (\theta_1^{esp} - \theta_1)}{\partial \theta_1} = -1 \tag{4.158}
$$

Os termos  $\alpha_1$ ,  $\alpha_2$  são os fatores de participação na área 1 e  $\alpha_6$  é o fator de participação na área 2, sendo a barra 6 a única barra de geração, então  $\alpha_6$  é 100%.

O vetor de resíduos é:

$$
\Delta P'_1 = P_1^{esp} - P_1^{cal} = (P_{G_1} - P_{L_1}) - P_1^{cal}
$$
\n
$$
\Delta P'_2 = P_2^{esp} - P_2^{cal} = (P_{G_2} - P_{L_2}) - P_2^{cal}
$$
\n
$$
\Delta P_3 = P_3^{esp} - P_3^{cal} = (P_{G_3} - P_{L_3}) - P_3^{cal}
$$
\n
$$
\Delta P_4 = P_4^{esp} - P_4^{cal} = (P_{G_4} - P_{L_4}) - P_4^{cal}
$$
\n
$$
\Delta P_5 = P_5^{esp} - P_5^{cal} = (P_{G_5} - P_{L_5}) - P_5^{cal}
$$
\n
$$
\Delta P'_6 = P_6^{esp} - P_6^{cal} = (P_{G_6} - P_{L_6}) - P_6^{cal}
$$

 $\Delta Q'_1 = Q_1^{esp} - Q_1^{cal} = (Q_{G_1} - Q_{L_1}) - Q_1^{cal}$  $\Delta Q_2' = Q_2^{esp} - Q_2^{cal} = (Q_{G_2} - Q_{L_2}) - Q_2^{cal}$  $\Delta Q_3 = Q_3^{esp} - Q_3^{cal} = (Q_{G_3} - Q_{L_3}) - Q_3^{cal}$  $\Delta Q_4 = Q_4^{esp} - Q_4^{cal} = (Q_{G_4} - Q_{L_4}) - Q_4^{c}$ 

(4.160)

$$
\Delta Q_5 = Q_5^{esp} - Q_5^{cal} = (Q_{G_5} - Q_{L_5}) - Q_5^{cal}
$$
\n
$$
\Delta Q_6' = Q_6^{esp} - Q_6^{cal} = (Q_{G_6} - Q_{L_6}) - Q_6^{cal}
$$
\n
$$
\Delta y_1 = \alpha_{12}. (P_{G2}^{cal} - P_{G2}^{esp}) - (P_{G1}^{cal} - P_{G1}^{esp})
$$
\n
$$
\Delta y_1' = V_1^{esp} - V_1^{cal}
$$
\n
$$
\Delta y_2' = V_2^{esp} - V_2^{cal}
$$
\n
$$
\Delta y_6' = V_6^{esp} - V_6^{cal}
$$
\n(4.162)

$$
\Delta y_1^{\prime\prime} = B_1 \cdot (f^{esp} - f^{cal}) - (T_1^{esp} - T_1^{cal}) \tag{4.163}
$$

$$
\Delta y' = f^{esp} - f \tag{4.164}
$$

Fazendo a inversa da matriz em (4.133) e multiplicando-a pelo vetor de resíduos, obtém-se as correções das variáveis de estado e, com isto, pode-se atualizar essas variáveis em cada iteração ℎ:

| $P_{G1}^{h+1} = P_{G1}^h + \Delta P_{G1}^h$ |         |
|---------------------------------------------|---------|
| $Q_{G1}^{h+1} = Q_{G1}^h + \Delta Q_{G1}^h$ |         |
| $P_{G2}^{h+1} = P_{G2}^h + \Delta P_{G2}^h$ |         |
| $Q_{G2}^{h+1} = Q_{G2}^h + \Delta Q_{G2}^h$ | (4.165) |
| $P_{G6}^{h+1} = P_{G6}^h + \Delta P_{G6}^h$ |         |
| $Q_{G6}^{h+1} = Q_{G6}^h + \Delta Q_{G6}^h$ |         |
|                                             |         |

 $f^{h+1} = f^h + \Delta f^h$  (4.166)

Depois de satisfeita as condições de convergência, é obtido o ponto de operação após regulação secundária.

## **4.6 Conclusões**

Neste capítulo, formulou-se o problema do fluxo de potência para diferentes esquemas de geração de potência ativa.

#### 1. Múltiplas barras *swing*

Esta modelagem representa o problema do despacho proporcional na rede. Os geradores participantes do despacho repartem as perdas na rede proporcionalmente às suas gerações do caso-base sem perdas.

#### 2. Regulação primária e própria

Depois de um desequilíbrio entre carga e geração, a regulação primária atuará levando o sistema a um novo ponto de operação. O algoritmo de fluxo de potência, ao convergir, fornecerá o novo ponto de operação. A repartição do desequilíbrio e perdas é proporcional às energias de regulação dos geradores. A nova frequência é calculada.

#### 3. Regulação secundária

Como frequência do sistema não é recuperada para seu valor-base, e se for um sistema multiáreas o intercâmbio de potência não será o especificado, então a regulação secundária é necessária.

O objetivo da regulação secundária é anular o ECA de cada área. O algoritmo de fluxo de potência com regulação secundária ao convergir, recuperará a frequência e o intercâmbio entre áreas. O ECA, sinal do integrador, é repartido entre cada gerador de cada área de controle.

Os modelos apresentados nesse capítulo para resolução do problema de fluxo de potência servem de base para analisar a influência do controle de cargafrequência na estabilidade de tensão do sistema.